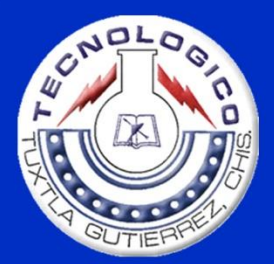

# DIRECCIÓN GENERAL DE EDUCACIÓN SUPERIOR TECNOLÓGICA **INSTITUTO TECNOLÓGICO DE TUXTLA GUTIÉRREZ**

# **DEPARTAMENTO DE INGENIERÍA MECÁNICA**

TEMA: **DISEÑO MECATRÓNICO DE UN DOSIFICADOR DE** ENTRADA MÚLTIPLE DE POLIETILENO EN POLVO PARA MÁQUINA DE ROTOMOLDEO PARA **ELABORACIÓN DE PRODUCTOS ROTOMOLDEADOS** 

> ALEJANDRO ZÚÑIGA OCHOA **RESIDENTE**

ING. HERNÁN VALENCIA SÁNCHEZ ASESOR INTERNO

DR. NICOLÁS JUÁREZ RODRÍGUEZ ASESOR EXTERNO

TUXTLA GUTIÉRREZ, CHIAPAS; JUNIO 2015

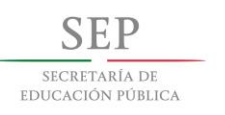

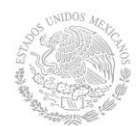

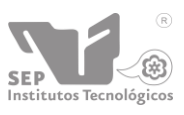

# **INDICE**

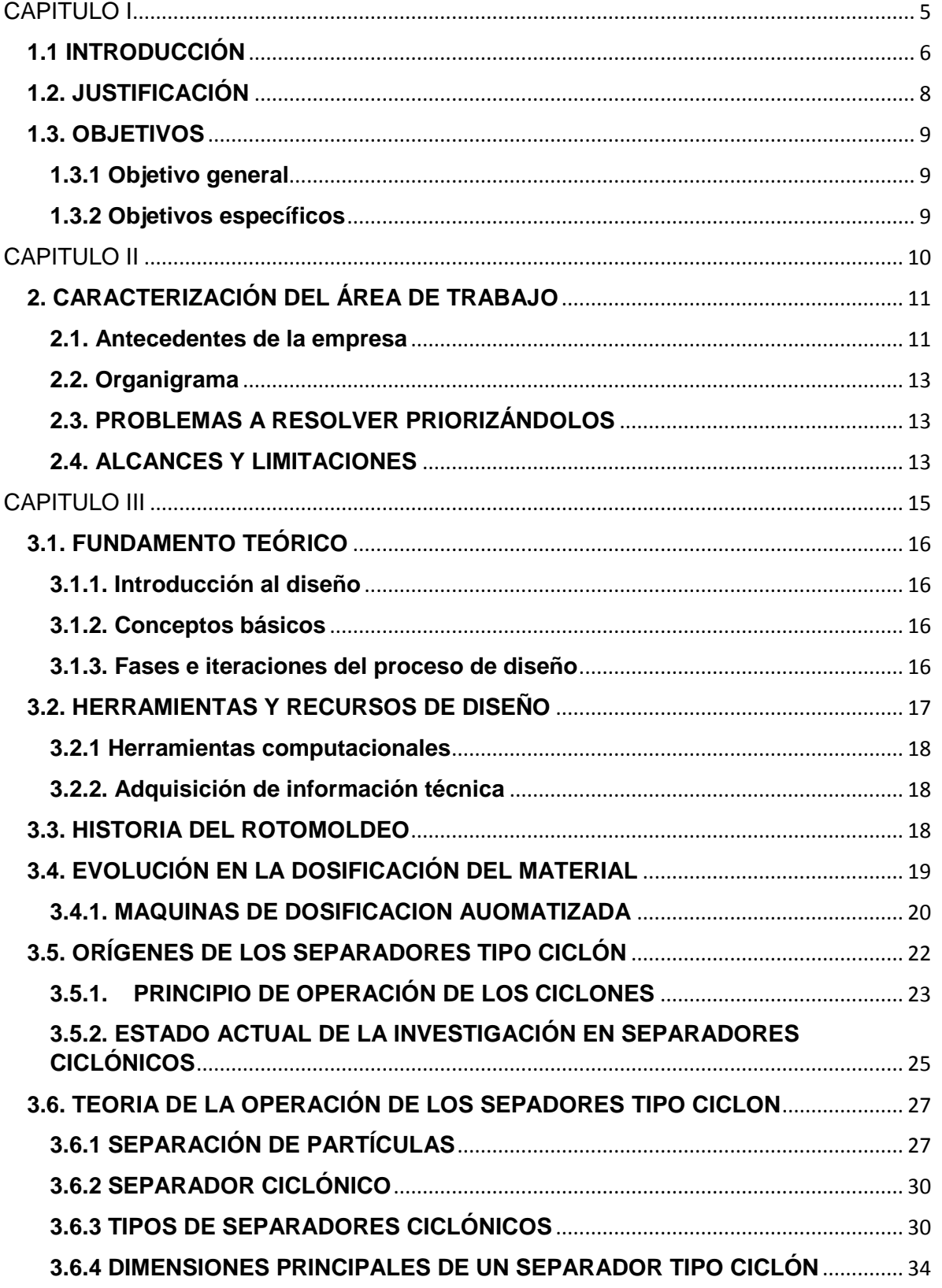

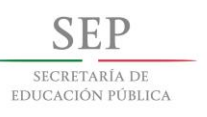

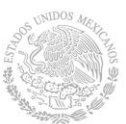

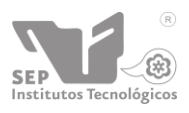

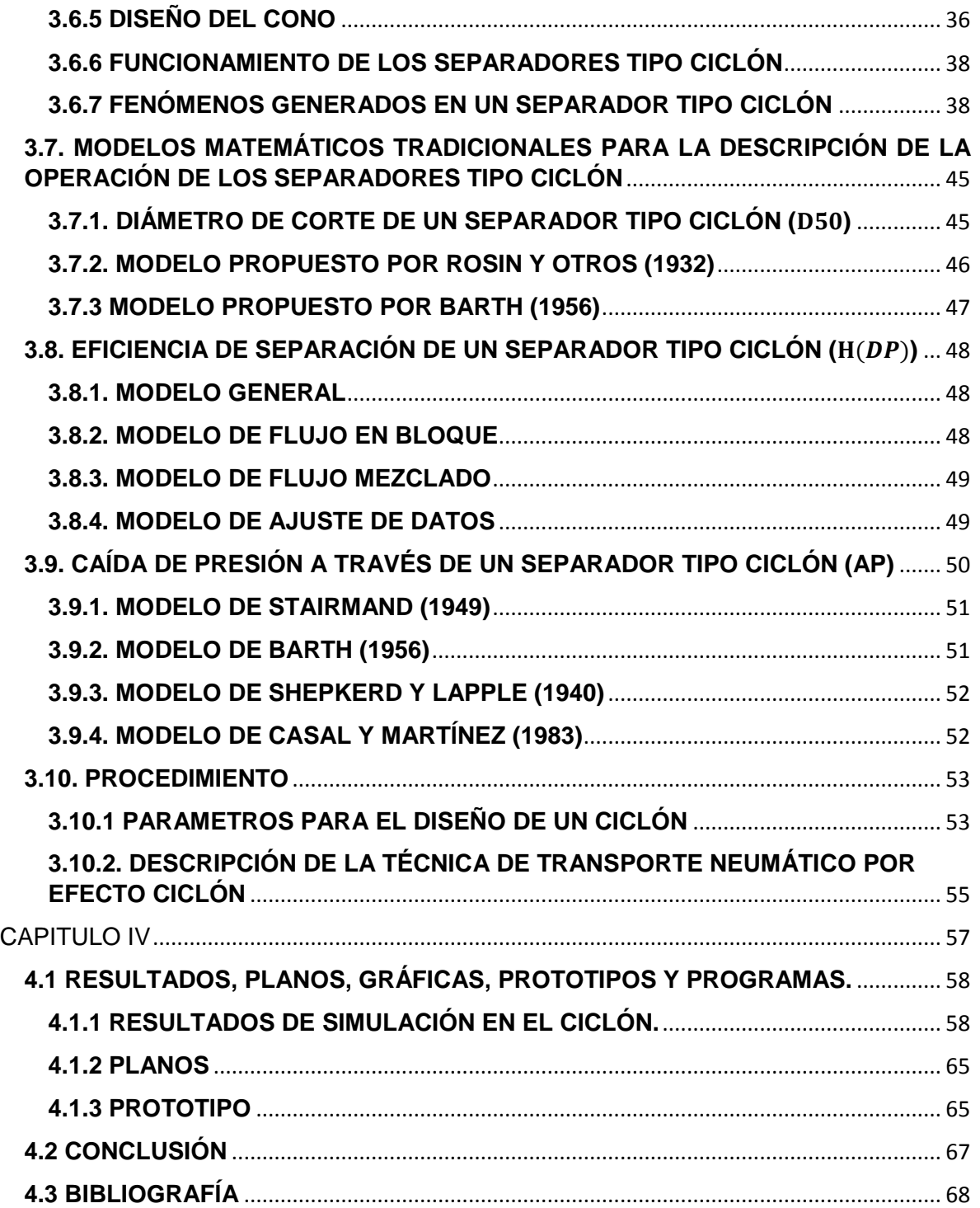

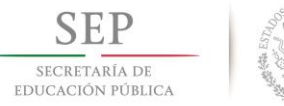

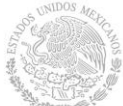

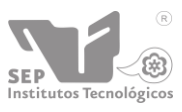

#### **INDICE FIGURAS**

# **CAPITULO I**

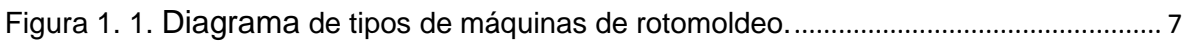

# **CAPITULO II**

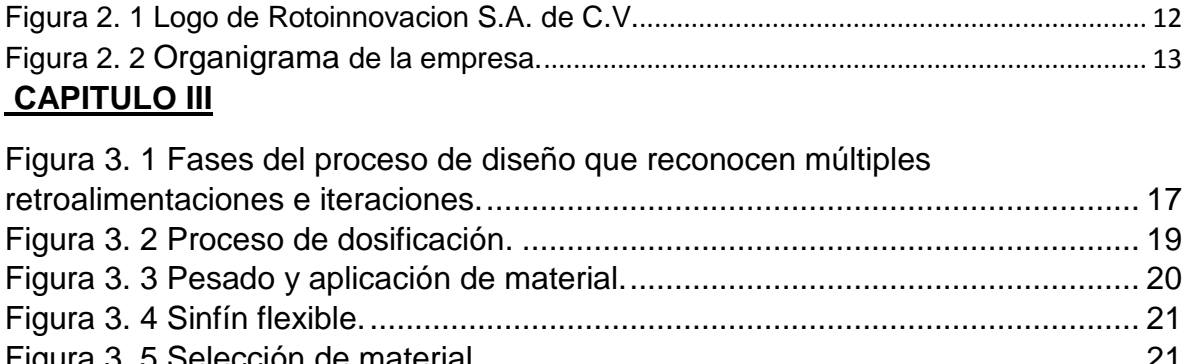

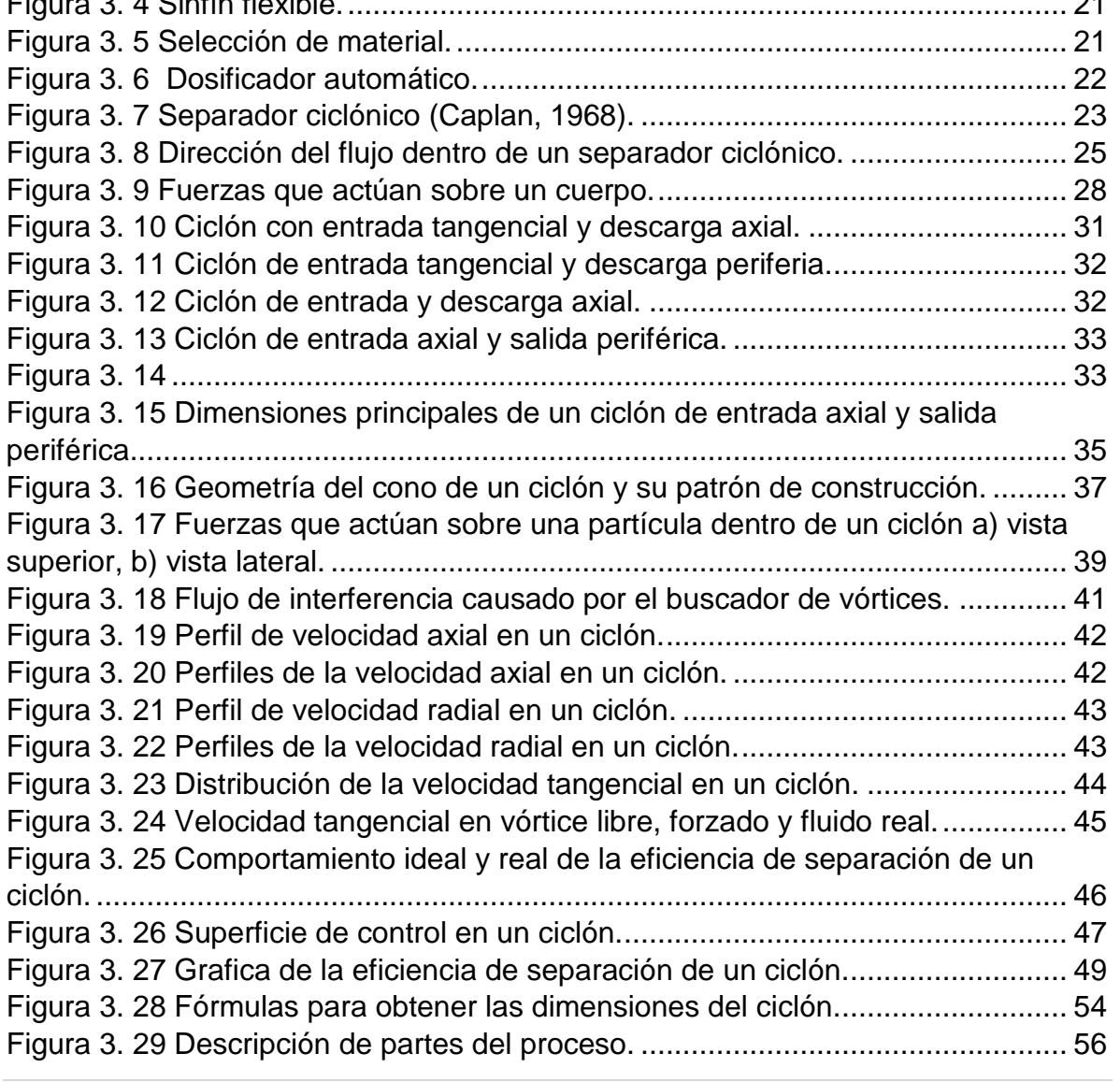

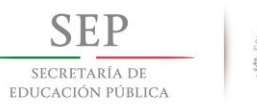

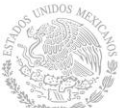

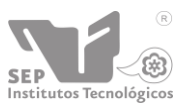

# **CAPITULO IV**

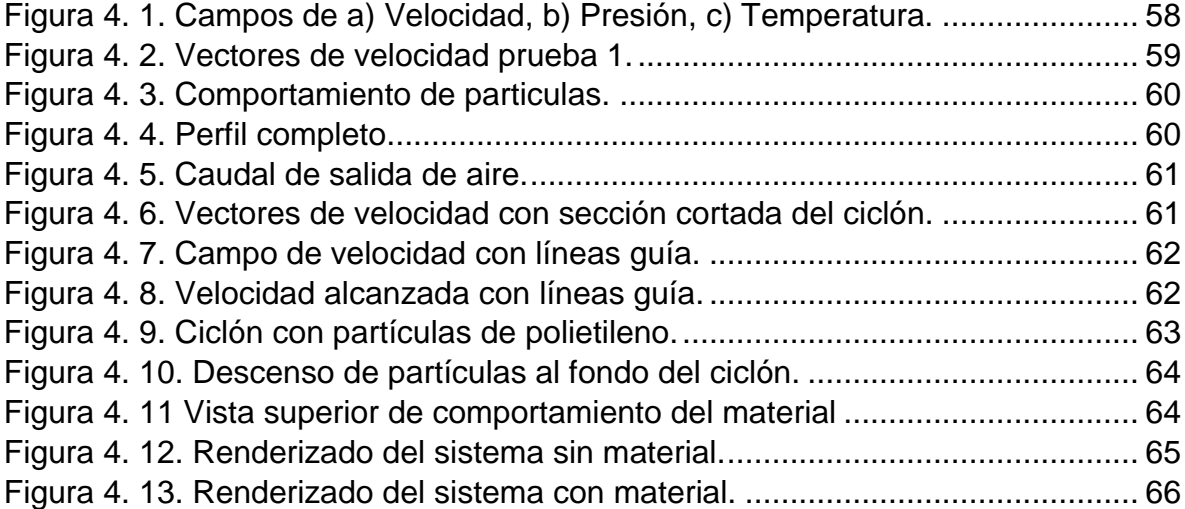

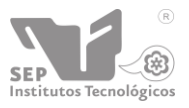

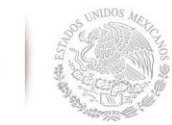

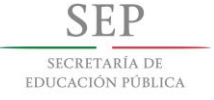

# <span id="page-5-0"></span>CAPITULO I

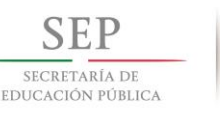

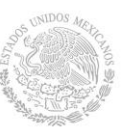

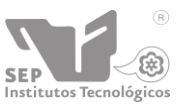

# <span id="page-6-0"></span>**1.1 INTRODUCCIÓN**

El rotomoldeo es un proceso de elaboración de materiales termoplásticos que permite obtener cuerpos huecos de cualquier tamaño y forma. Se trata de una tecnología que se distingue de los convencionales procedimientos de moldeo por inyección y soplado, resultando especialmente indicada para la producción en pequeñas series de artículos que también son geométricamente complejos, piezas de grandes dimensiones y cuerpos huecos que son posibles obtener de otra manera.

El procedimiento nace para la producción de recipientes, aprovechando la posibilidad de obtener inmediatamente productos huecos sin posteriores fases de soldadura y montaje. Las aplicaciones se han multiplicado gracias también a la constante evolución de la investigación aplicada a los polímeros empleados en el proceso: polietileno, polietileno reticulado, polipropileno, nylon, policarbonato, PVC, etc.

La maquinaria de rotomoldeo es relativamente más económica que la maquinaria que se usa habitualmente en otras técnicas de procesado de plásticos. Esta técnica permite procesar distintos moldes con diferentes formas y tamaños al mismo tiempo. Los productos rotomoldeados apenas se encuentran sometidos a esfuerzos mecánicos, ya que no se usan presiones ni soldaduras. Mediante esta técnica se pueden conseguir formas y contornos complejos, piezas espumadas, dobles capas, etc. La uniformidad en cuanto a piezas con paredes gruesas es bastante buena comparada con piezas procesadas por inyección o soplado.

A pesar de que la maquinaria y moldes para esta tecnología son simples, es necesario el conocimiento del comportamiento de los materiales para la obtención de productos de calidad. Hay que tener en cuenta aspectos como la porosidad, la distribución de tamaño, la distribución del pigmento, el tiempo de cada ciclo, las dilataciones o compresiones, las velocidades de enfriamiento y calentamiento, el material del molde y la velocidad de rotación. Todas estas variables deben ser cuidadosamente ajustadas para evitar problemas.

La maquinaria utilizada es relativamente simple comparada con otros procesos de transformación (ejemplos: inyección, extrusión, etc.)

El rotomoldeo se puede clasificar por las diferentes formas de calentamiento utilizadas:

- Flama abierta
- Horno cerrado

De estos mismos se dividen en distintos tipos de maquinaria utilizada para el rotomoldeo que son mostradas en el siguiente diagrama:

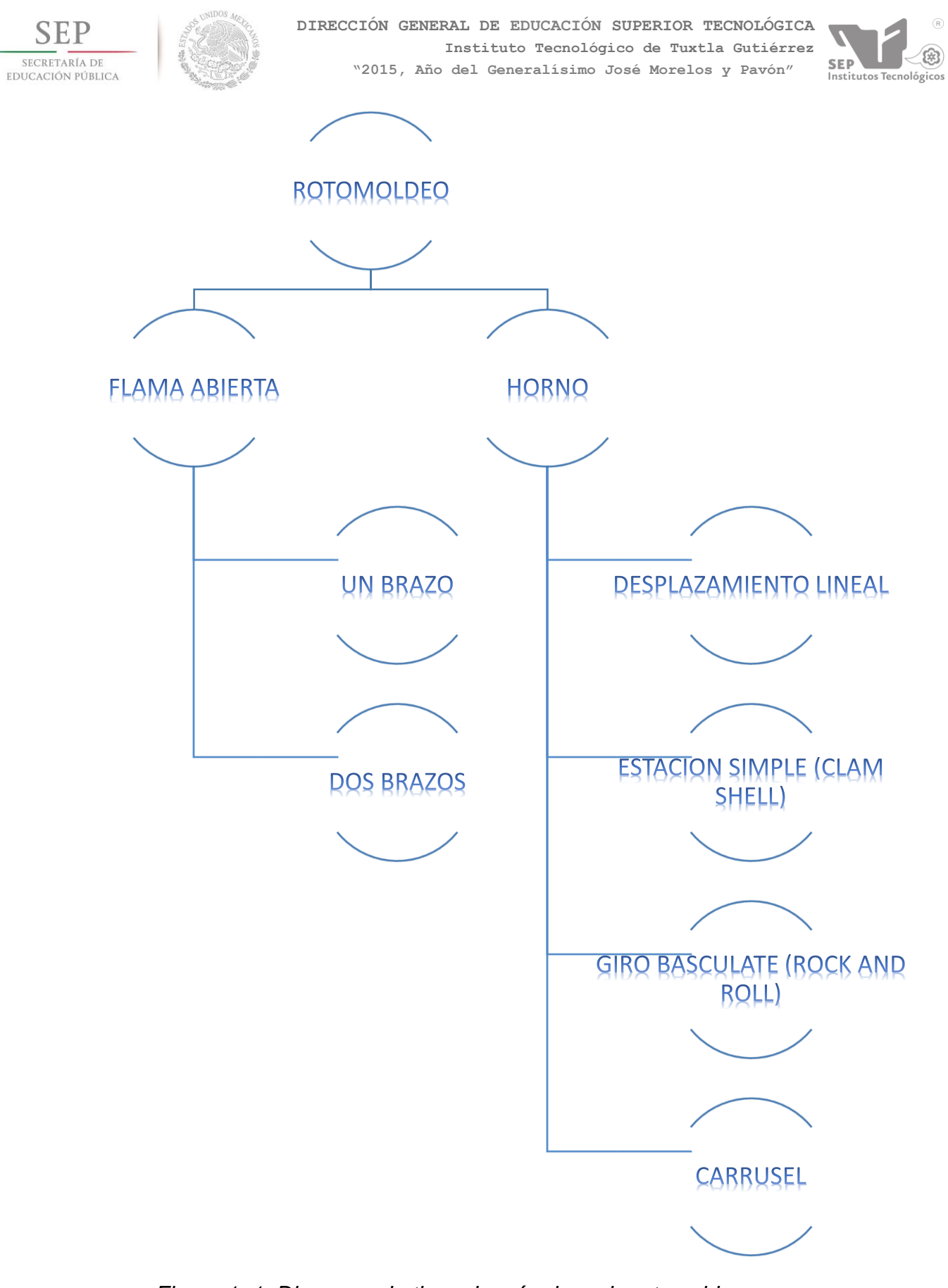

<span id="page-7-0"></span>*Figura 1. 1. Diagrama de tipos de máquinas de rotomoldeo.*

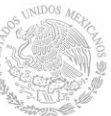

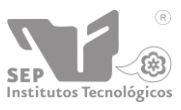

# <span id="page-8-0"></span>**1.2. JUSTIFICACIÓN**

Para mejorar el proceso de fabricación en rotoinnovacion se busca implementar un sistema dosificador de polietileno en polvo para la optimización del proceso de elaboración de productos rotomoldeados. Esta máquina tendrá la función de almacenar en un deposito el material y que de este depósito sea transportado a la maquina donde se realizara el rotomoldeo.

A lo que se quiere llegar es no solo automatizar el proceso en la fabricación, ya que anteriormente se acostumbra a:

- 1. pesar el polietileno en una báscula la cantidad de material que se necesita de cada color o capa que se utilizara en dicho proceso, para luego almacenarlo en costales.
- 2. seguido esto ya que el molde está caliente a la temperatura en el que el polietileno comenzara a derretirse, el operador agrega directamente el material al molde.
- 3. Se hace girar el molde atreves de dos ejes de forma rotacional y axial, que giran a velocidades diferentes, con el fin de evitar la acumulación del polímero para que inicialmente forme una película porosa en la superficie interna del molde a la que se adhiere. Luego el material que se había vuelto gradualmente fluido para formar una capa uniforme que se solidificara, a continuación, en la posterior fase de enfriamiento.
- 4. Así entonces el molde se enfría generalmente por medio de ventiladores, esta etapa puede ser algo larga ya que el polímero debe enfriarse para que se solidifique y pueda ser manejado, la pieza sufrirá una contracción al enfriarse, ocurrido esto se puede retirar el producto terminado del molde, para luego pasar a la preparación de acabados.

No solo se trata de transportar el material si no accionarlo remotamente sin tener que acercarse al molde, e introducir la cantidad y el tipo de material que requiere el operador.

Este sistema se quiere aplicar a la nueva máquina de rotomoldeo llamada SMARTTEC diseñada en la misma empresa rotoinnovacion, ya que esta contara con calentamiento por medio de resistencias eléctricas, sensores de temperatura, control remoto de la máquina.

Esta máquina deberá tener distintos contenedores o tolvas que almacenen el polietileno en polvo, cada una tendrá una válvula rotatoria automatizada con la cual podremos controlar la cantidad de material que se necesita, caerá sobre una tubería la cual conduce a un sistema ciclón y que este mismo está conectado con un ventilador. El ventilador creara un vacío en el ciclón el cual succionara el material por la tubería introduciéndose en él, haciéndose girar hasta que pierde velocidad y por gravedad cae al fondo del ciclón, donde se depositara en un recipiente que se encontrara montado sobre un brazo telescópico, el brazo telescópico se desplazara en sentido axial hacia el molde en cuestión, una vez colocado el dosificador, el

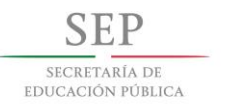

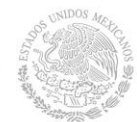

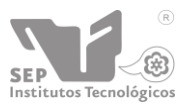

operador accionara un pistón neumático que dejara cae el polietileno dentro del molde.

Una vez adentro el polietileno en el molde, el brazo regresara a su posición original para no interferir con el radio de giro de la máquina.

Con esto se pretende reducir el tiempo en el proceso de la fabricación, la producción, así como también mejorar la aplicación del polietileno y a la seguir creando tecnologías como hasta ahora lo hace la empresa de rotoinnovacion S.A. de C.V.

#### <span id="page-9-0"></span>**1.3. OBJETIVOS**

#### <span id="page-9-1"></span>**1.3.1 Objetivo general**

Diseñar una maquina dosificadora para el rotomoldeo de fácil montaje, que facilite la aplicación del polietileno en polvo a la máquina, donde se harán las piezas de distintas formas con tamaño menor de 0.90 m de largo, 0.90 m de ancho y 1.00 m de alto, por medio de un sistema de transporte neumático conectado a un contenedor, mejorando el producción.

#### <span id="page-9-2"></span>**1.3.2 Objetivos específicos**

- Evaluar y analizar los tiempos de respuesta del sistema neumático.
- Implementar el dispositivo para la dosificación en el rotomoldeo.
- Evaluar las condiciones de producción con el sistema implementado.

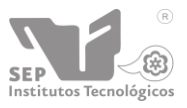

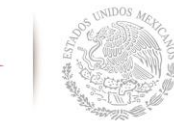

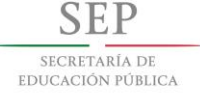

# <span id="page-10-0"></span>CAPITULO II

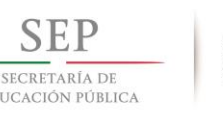

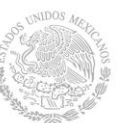

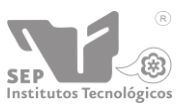

# <span id="page-11-0"></span>**2. CARACTERIZACIÓN DEL ÁREA DE TRABAJO**

#### <span id="page-11-1"></span>**2.1. Antecedentes de la empresa**

Inicio el 2015 como una de las 11 Organizaciones finalistas de la XVI Edición del Premio Nacional de Tecnología e Innovación (PNTi). Ser finalistas significa el máximo reconocimiento empresarial de México y marca el inicio de un importante y sólido liderazgo a nivel nacional e internacional.

Rotoinnovación es una Compañía que está convencida de que las participantes de la XVI Edición del PNTi son organizaciones que buscan mejorar su desempeño y que promueven valores, sin duda alguna Rotoinnovación forma parte de esas organizaciones que participan activamente en hacer de México un mejor lugar para vivir.

En los últimos años a desarrollado proyectos de innovación, ha hecho historia al ganar de manera consecutiva 5 proyectos PEI, es la empresa del sector de rotomoldeo que ha ganado los proyectos más grandes del PEI 2014 y 2015 en todo México, y con nuestra OTC ha apoyado Empresas como la VW con la cual este 2015 ganamos el proyecto más grande en todo México. Los proyectos los ha desarrollado en temas de interfaces inteligentes human-machine, visión, nanopolímeros, fundición de moldes de aleaciones especiales de aluminio y cerámicos, control y automatización, y energías renovables como la fotovoltaica.

Toda la Compañía inicia el 2015 certificada en ISO 9001:2008 (Validez EMA) y también inicio como OTC (OFICINA DE TRANSFERENCIA DE CONOCIMIENTO) certificados por el CONACYT, Secretaria de Economía Federal e INADEM. Saben el enorme esfuerzo que está detrás de estos logros, por lo que da su más sincera felicitación a todo su valioso equipo de colaboradores.

Rotoinnovación S.A. de C.V, es una compañía de sea tecnológica que se dedica a la innovación, está apasionada a proporcionar una calidad superior y constante, y comprometida para asegurar discreción y confidencialidad total, y que nuestra actividad sea competitiva internacionalmente.

#### **2.1.1. Ubicación de la empresa**

9a Oriente-sur 973, Entre 2a Sur y 3a Sur, Barrio Linda vista, C.P 29130 Berriozábal, Chiapas.

#### **2.1.2. Misión**

Ofrecer las mayores ventajas en el diseño y fabricación de productos, con el respaldo de la tecnología más avanzada, las mejores soluciones, y el cumplimiento total con el cliente superando sus expectativas con oportunidad y eficiencia, así como ganar su confianza por nuestra calidad, consistencia y una atención personalizada.

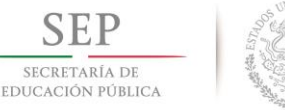

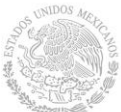

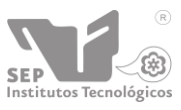

#### **2.1.3. Visión**

Ser la mejor opción para nuestros clientes en la investigación científica y desarrollo de productos rotomoldeados, caracterizarnos por nuestra calidad, por utilizar tecnología ecológica y distinguirnos por nuestra innovación permanente.

Hemos afianzado una alianza con empresas líderes y los laboratorios más modernos en nanotecnología, envejecimiento del plástico, pruebas de resistencia, moldes de fundición de aluminio, robótica, energía, diseño, etc.

#### **2.1.4. Políticas**

*"En Rotoinnovación tenemos un compromiso con el medio ambiente, por eso creamos productos y servicios que cuidan y ahorran energía para nuestro planeta."* Rotoinnovación en su cumplimiento de su Visión, y en relación la instrumentación de proyectos clave para acelerar la transferencia de tecnología del rotomoldeo, ha creado la OTC Rotoinnovación. La Misión de la OTC es poner en valor y acelerar la transferencia de los resultados de la investigación y el desarrollo de proyectos, de forma proactiva y eficiente. Para ello enumera los siguientes principios que enmarcan la política de transferencia de Rotoinnovación S. A. de C. V.

- Experiencia.
- Conocimiento.
- Habilidad.
- Capacidad.
- Calidad.
- Superar las expectativas del cliente.
- Confidencialidad.
- Innovar.
- Eficiencia y ser oportuno.

#### **2.1.5. Logo de la empresa**

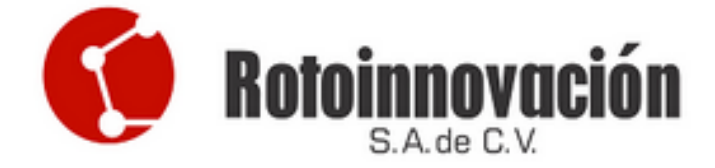

<span id="page-12-0"></span>*Figura 2. 1 Logo de Rotoinnovacion S.A. de C.V.*

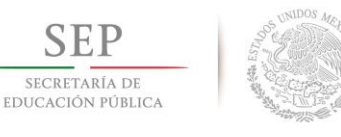

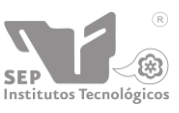

# <span id="page-13-0"></span>**2.2. Organigrama**

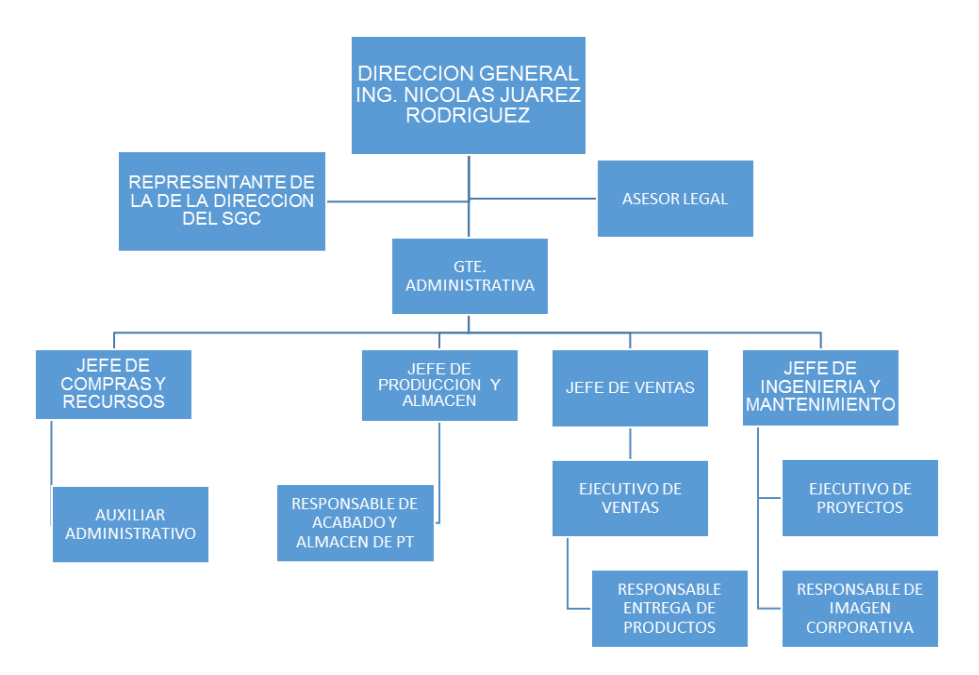

*Figura 2. 2 Organigrama de la empresa.*

# <span id="page-13-3"></span><span id="page-13-1"></span>**2.3. PROBLEMAS A RESOLVER PRIORIZÁNDOLOS**

El principal problema que se presenta es la falta de un dispensador ya que la empresa ROTOINNOVACION S.A. DE C.V. utiliza el método manual donde una vez ya pesado se toma la bolsa del lado abierto colocándolo de cabeza se acerca al molde y se arroja el material, retira la bolsa y se continua con el proceso de rotomoldeo, es aquí donde se encuentra uno de los problemas que al utilizar la bolsa no se deposita por completo el material ya que por los dobleces que lleva la bolsa retiene material, también por la fuga de polvo en ella y provoca pérdidas de materia prima por lo que no se aprovecha por completo.

Con la nueva cortadora además de innovar y tener un mejor control se pretende:

- Tener la cantidad precisa del material.
- Reducir las pérdidas por la aplicación del material hacia el molde.
- Ofrecer eficiencia en el proceso de elaboración de objetos rotomoldeados.

# <span id="page-13-2"></span>**2.4. ALCANCES Y LIMITACIONES**

# **2.4.1 Alcances**

El sistema de dosificación tiene la finalidad de que aporte distintas cantidades de polietileno así como también se disponga de los colores que se requiera para la fabricación de tinacos, tomando en cuenta la ubicación de los contenedores para tener fácil acceso a la materia prima y la succión de este no tenga ningún problema.

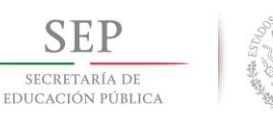

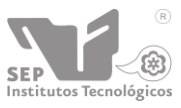

# **2.4.2 Limitaciones**

Al realizar este proyecto, el principal obstáculo a tratar de diseñar el sistema; es el de no saber qué tan grande será el vacío de absorción para el polietileno, para que este viaje atreves de la tubería y no exista residuos en la tubería por una falta de aspiración en el sistema. Así como también las dimensiones del ciclón para obtener la eficiencia de separación entre la partícula de polietileno y del aire.

Otra limitación seria la selección del motor que moverá el rodete para crear la aspiración atreves del ciclón y de la tubería de donde se conducirá el material.

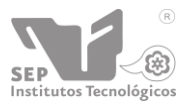

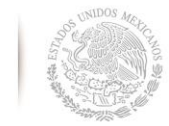

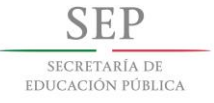

# <span id="page-15-0"></span>CAPITULO III

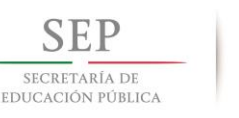

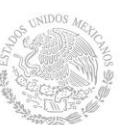

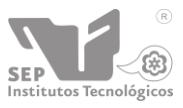

# <span id="page-16-0"></span>**3.1. FUNDAMENTO TEÓRICO**

#### <span id="page-16-1"></span>**3.1.1. Introducción al diseño**

Diseñar es formular un plan para satisfacer una necesidad específica o resolver un problema. Si el plan resulta en la creación de algo físicamente real, entonces el producto debe ser funcional, seguro, confiable, competitivo, útil, que pueda fabricarse y comercializarse. (Budynas y Nisbett, 2010)

#### <span id="page-16-2"></span>**3.1.2. Conceptos básicos**

• El diseño es una actividad creativa que tiene como objetivo establecer las cualidades multifacéticas de los objetos, procesos y servicios.

**ICSID** (*Concilio Internacional de Asociaciones de Diseño Industrial*)

• Bosquejar, graficar o planificar, como acción o trabajo...concebir-idear. El diseño es un constituyente universal de la práctica de ingeniería.

**Merriam-Webster**, libro: Diseño De Maquinaria. Robert L. Norton

• Diseñar es hacer un producto útil que satisfaga las necesidades de un cliente, y además sea seguro, eficiente, confiable, económico y de manufactura práctica.

**Robert L. Mott.** Libro: Diseño De Elementos De Máquinas

• Es la transformación de conceptos e ideas útil.

**Thomas Tredgold.** Libro: Elementos De Maquinas

# <span id="page-16-3"></span>**3.1.3. Fases e iteraciones del proceso de diseño Identificación de una necesidad**

Por lo general, el proceso de diseño comienza con la *identificación de una necesidad*. Con frecuencia, el reconocimiento y la expresión de ésta constituyen un acto muy creativo, porque la necesidad quizá sólo sea una vaga inconformidad, un sentimiento de inquietud o la detección de que algo no está bien.

#### **Definición del problema**

Esta fase debe ser más específica y debe incluir todas las especificaciones del objeto que va a diseñarse. Las especificaciones son las cantidades de entrada y salida, las características y dimensiones del espacio que el objeto debe ocupar y todas las limitaciones sobre estas cantidades.

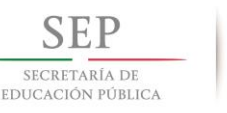

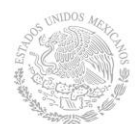

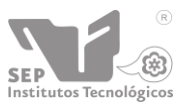

#### **Síntesis**

Varios esquemas deben proponerse, investigarse y cuantificarse en términos de medidas establecidas. A medida que el desarrollo del esquema progresa, se deben realizar análisis para evaluar si el desempeño del sistema es cuando menos satisfactorio, y si lo es, qué tan bien se desempeñará.

#### **Análisis y Optimización**

Tanto el análisis como la optimización requieren que se construyan o inventen modelos abstractos del sistema que admitirá alguna forma de análisis matemático. A estos modelos se les llama modelos matemáticos. Cuando se les crea se espera que sea posible encontrar uno que simule muy bien al sistema físico real.

#### **Evaluación**

Es una fase significativa del proceso de diseño total. La evaluación representa la prueba final de un diseño exitoso y por lo general implica la prueba del prototipo en el laboratorio. Aquí se desea descubrir si el diseño en verdad satisface la necesidad o las necesidades.

#### **Presentación**

Es un trabajo de venta. El ingeniero, cuando presenta una nueva solución al personal administrativo, gerencial o de supervisión, está tratando de vender o de probarles que la solución que el propone es la mejor.

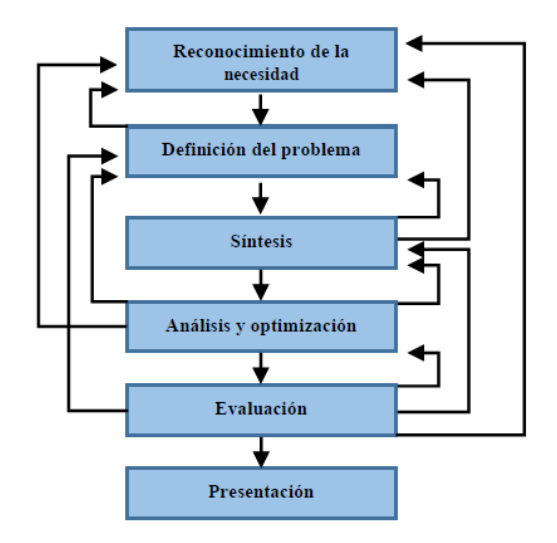

*Figura 3. 1 Fases del proceso de diseño que reconocen múltiples retroalimentaciones e iteraciones.*

#### <span id="page-17-1"></span><span id="page-17-0"></span>**3.2. HERRAMIENTAS Y RECURSOS DE DISEÑO**

En la actualidad, el ingeniero tiene una gran variedad de herramientas y recursos disponibles que le ayudan a solucionar problemas de diseño. El ingeniero siempre

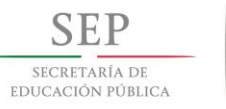

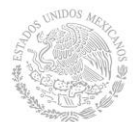

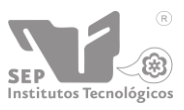

necesita información técnica, ya sea en forma de desempeño básico en ciencias/ingeniería.

#### <span id="page-18-0"></span>**3.2.1 Herramientas computacionales**

El software para el diseño asistido por computadora (CAD) permite el desarrollo de diseños tridimensionales (3-D) a partir de los cuales pueden producirse vistas ortográficas convencionales en dos dimensiones con dimensionamiento automático. Las trayectorias de las herramientas pueden generarse a partir de los modelos 3-D y, en algunos casos, las partes pueden crearse directamente desde una base de datos 3-D mediante el uso de un método para la creación rápida de prototipos y manufactura estereolitografía o *manufactura sin papeles.* 

Existe una gran cantidad de software de CAD disponible como Aries, AutoCAD, CadKey, I-Deas, Unigraphics, Solid Works y ProEngineer, sólo por mencionar algunos.

#### <span id="page-18-1"></span>**3.2.2. Adquisición de información técnica**

En la actualidad vivimos en la que ha sido llamada la era de la información, donde ésta se genera a un ritmo sorprendente. Es difícil, pero extremadamente importante, mantenerse al corriente de los desarrollos recientes y actuales de cualquier campo de estudio y ocupación.

Algunas fuentes de información son:

- Bibliotecas
- Fuentes gubernamentales
- Sociedades profesionales

#### <span id="page-18-2"></span>**3.3. HISTORIA DEL ROTOMOLDEO**

En 1855 R. Peters de Gran Bretaña documentó el primer uso de la rotación de dos ejes y calor. Este proceso de moldeo rotacional fue utilizado para crear proyectiles de artillería de metal y otros recipientes huecos. En 1905, en los Estados Unidos, FA Voelke utilizó este método para el moldeado de objetos de cera. Esto llevó a SG de Baker's y a GW Perks's a hacer huevos de chocolate huecos en 1910. El moldeo rotacional también fue utilizado por RJ Powell para el moldeo de yeso blanco en la década de 1920. Estos primeros métodos con distintos materiales direccionaron los avances en la forma en que se utilizan hoy en día el moldeo rotacional con los plásticos.

Los plásticos fueron introducidos en el proceso de moldeo rotacional en la década de 1950. Una de las primeras aplicaciones fue la fabricación de cabezas de muñecas. La maquinaria constaba de un horno con quemadores de gas y un motor eléctrico para el giro del molde. El molde estaba hecho de níquel-cobre electroformado, y el plástico utilizado era un plastisol. El método de enfriamiento consistía en colocar el molde en agua fría. Este proceso de moldeo rotacional llevó a la creación de juguetes de plástico. Como la demanda y la popularidad de este proceso se incrementaron, fue utilizado para crear otros productos tales como conos de carretera, boyas marinas y apoyabrazos de coches. Esta popularidad llevó al desarrollo de las grandes máquinas. Un nuevo sistema de calefacción también se

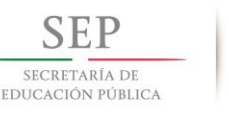

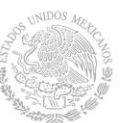

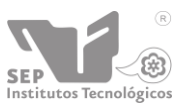

creó, al pasar de los quemadores de gas directos originales al actual sistema indirecto de alta velocidad del aire caliente. En Europa, durante la década de 1960 fue desarrollado el proceso de Engel. Esto permitió la creación de grandes recipientes huecos de polietileno de baja densidad. El método de enfriamiento consiste en apagar los quemadores, lo que permite que el plástico se endurezca sin dejar de mecerse en el molde.

En 1976 fue creada, en Chicago, la Association of Rotational Moulders (ARM) como una asociación comercial a nivel mundial. El objetivo principal de esta asociación es aumentar el conocimiento de la tecnología y el proceso del moldeo rotacional. En otras partes del mundo también se han creado asociaciones de rotomoldeo.

En la década de 1980, nuevos plásticos, como el policarbonato, el poliéster y el nylon, se introdujeron en moldeo rotacional. Esto ha dado lugar a nuevos usos para este proceso, tales como la creación de depósitos de combustible y molduras industriales. La investigación que se ha hecho desde finales de la década de 1980 en la Universidad Queen de Belfast ha llevado al desarrollo de un monitoreo más preciso y control de los procesos de refrigeración (basado en el desarrollo del "Rotolog sistem": Sistema de diagnóstico que proporcionan un medio en tiempo real de seguimiento y control del proceso de moldeo mediante la medición de temperaturas en el interior del molde).

#### <span id="page-19-0"></span>**3.4. EVOLUCIÓN EN LA DOSIFICACIÓN DEL MATERIAL**

En este proceso en el cual se está enfocando, a pesar de el transcurrir de los años no a cambiando del todo, ya que desde los inicios del rotomoldeo la forma de aplicación del material hacia el molde ha sido manual, debido a que hablando en general el objeto que valla a fabricarse, el molde tiende estar hecho en dos partes, así entonces de forma manual y ya pesado el material en un recipiente se coloca el material en una de las dos tapas como se observa en la figura 3.2.

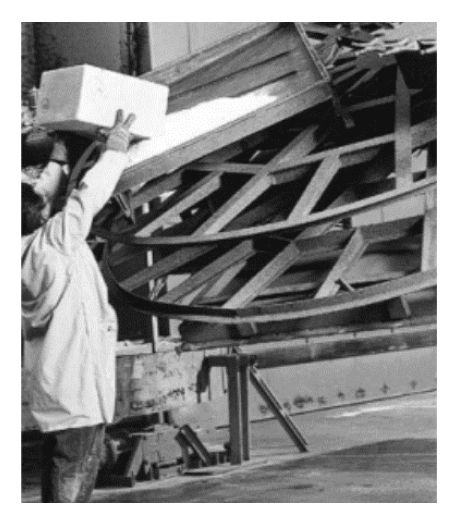

*Figura 3. 2 Proceso de dosificación.*

<span id="page-19-1"></span>Para luego colocar la otra mitad del molde, se atornillan ambas tapas para continuar con el proceso de rotomoldeado y tal como se ha mencionado el proceso con

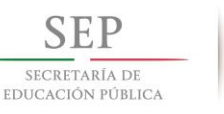

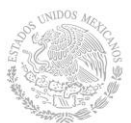

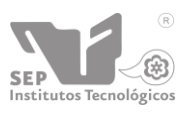

anterioridad el material comienza a cambiar de estado para adherirse al molde. El motivo por el cual se introduce el material desde un principio es porque debido a que el molde es totalmente cerrado solo lleva una capa de material a diferencia de un tinaco que lleva dos o tres capas distintas de material.

A pesar de ya haber transcurrido 160 años desde las primeras máquinas de rotomoldeo el procedimiento sigue siendo el mismo, cambian un poco algunas cosas como la forma de calentamiento, de enfriamiento entre otras, la evolución de la dosificación no es tan grande con respecto a todos los tipos objetos que se fabriquen hoy en día, podría dosificarse manualmente con un previo pesaje y depositarlo de forma manual o ya sea automatizada que con tan solo digitar la cantidad deseada nos lo proporciona automáticamente y sea transportado al molde por sí solo.

#### <span id="page-20-0"></span>**3.4.1. MAQUINAS DE DOSIFICACION AUOMATIZADA**

Una de la empresas más grandes en rotomoldeo se llama ROTOLINE y está sigue utilizando la dosificación tradicional de pesar el polímero, para luego colocarlo directamente al molde en el que se hará el rotomoldeo.

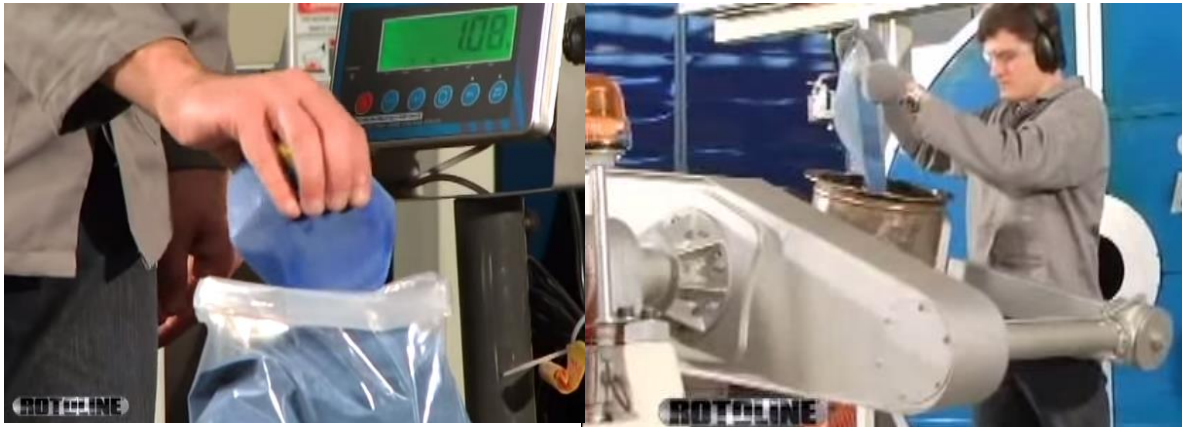

*Figura 3. 3 Pesado y aplicación de material.*

<span id="page-20-1"></span>En cambio PERSICO otra empresa de igual forma conocida en el mundo del rotomoldeo por la complejidad de su proceso de fabricación utiliza por completo métodos automatizados hasta con la extracción del producto terminado.

Su método de dosificación aplica lo que es un sinfín flexible es poco común escuchar el término "sinfín flexible" ya que en la mecánica se ve y conoce de cierta forma, ahora este sistema es muy utilizado en grandes industrias en alimenticias, farmacéuticas entre otras por mencionar algunas. Como se puede ver en la figura 3.4 tiene un contenedor como base de la cual es donde obtiene la materia prima y la transporta por la tubería hasta llegar a una salida de descarga que puede ser una tolva o un silo.

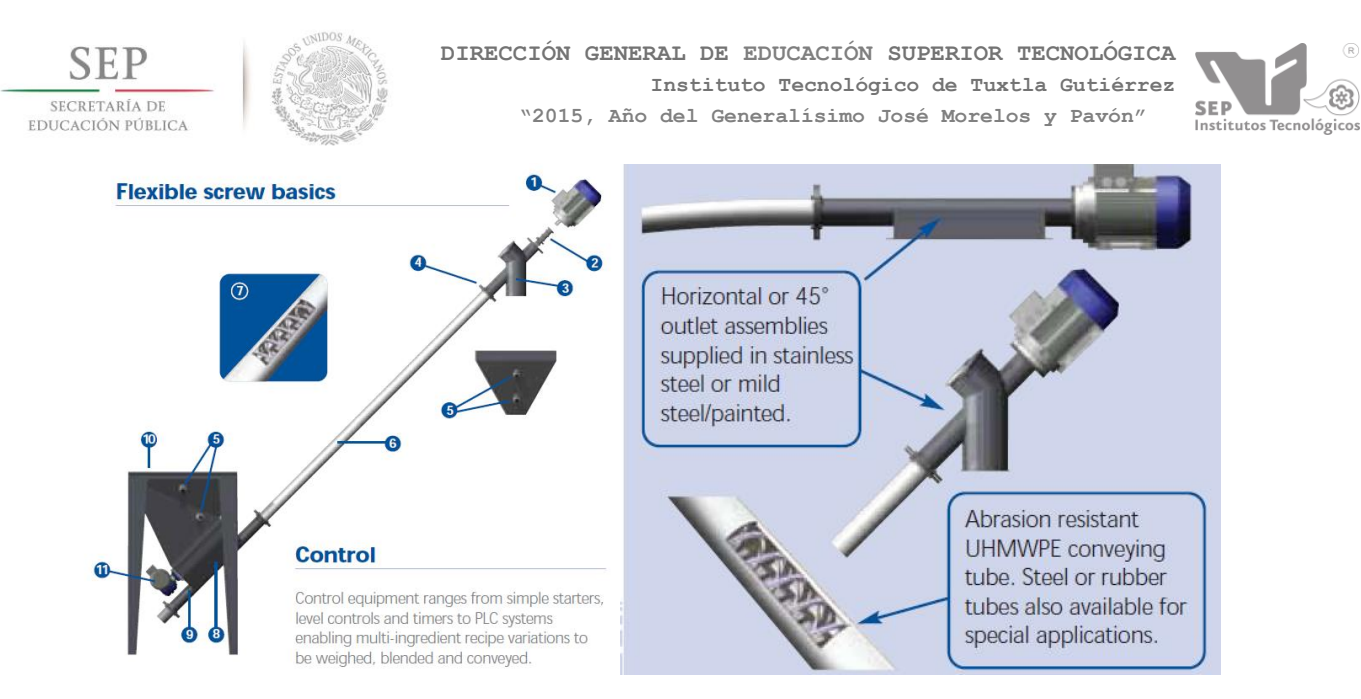

*Figura 3. 4 Sinfín flexible.*

<span id="page-21-0"></span>La máquina pérsico utiliza distintos contenedores para escoger el color o tipo de material con el que se trabajara y por medio de una pantalla se selecciona la cantidad y el tipo de material como se observa en la figura 3.5.

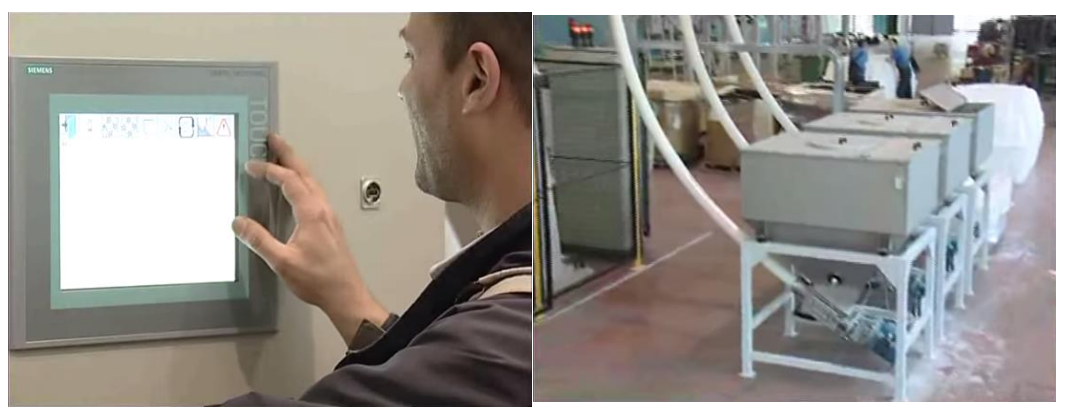

*Figura 3. 5 Selección de material.*

<span id="page-21-1"></span>De ser transportados como se mencionó caen dentro deposito el cual se puede desplazar hacia el molde donde, por lo general dichos contenedores tienen sensores donde y electro válvulas donde con tan solo el flujo proporciona la cantidad requerida, el molde contiene una pequeña compuerta que se abre, entonces el dosificador baja se conecta como si fuese un despachador de gasolina y comienza

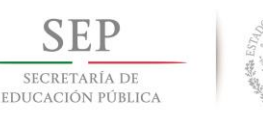

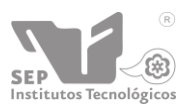

a introducir el material una vez termina este se desprende del molde para regresar a su posición de origen. Como se puede observar en la figura 3.6.

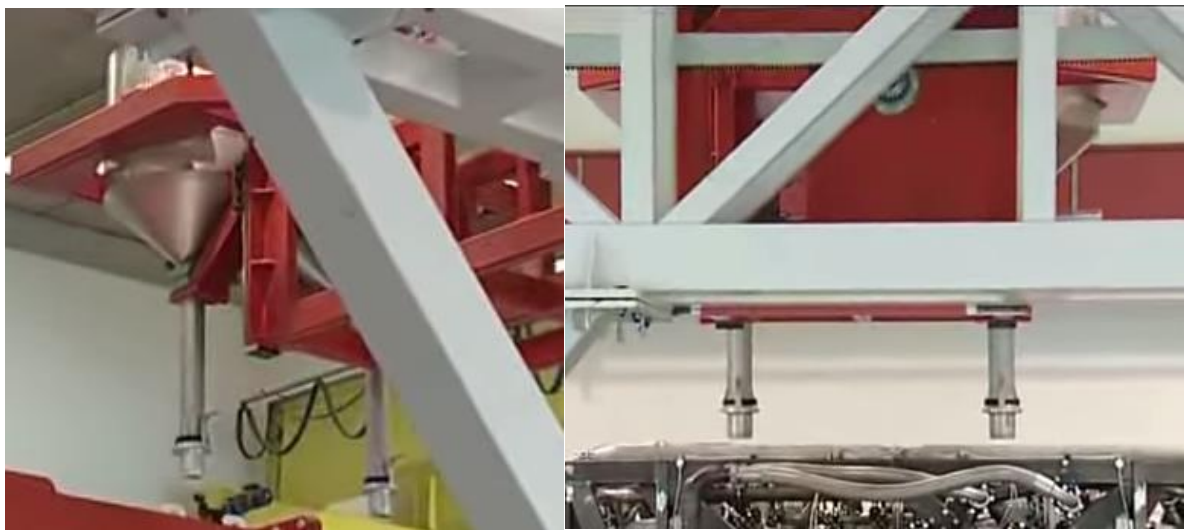

*Figura 3. 6 Dosificador automático.*

# <span id="page-22-1"></span><span id="page-22-0"></span>**3.5. ORÍGENES DE LOS SEPARADORES TIPO CICLÓN**

Desde hace más de un siglo, el empleo del término separador ciclónico comenzó con la patente del primer separador de este tipo realizada por la empresa American Morse. Una de las primeras aplicaciones de estos separadores está documentada en reportes de que el primer cano Renault estaba equipado con ciclones en el sistema de extracción.

En 1894, la revista "Prometeus" describía a este instrumento como ''un pequeño dispositivo de dimensiones relativamente reducidas y gran simplicidad constructiva", el cual separaba el polvo debido a la fuerza centrífuga y a la brusca inversión del flujo del gas que circula en él.

Varios trabajos independientes de investigación para la optimización de estos equipos fueron realizados por Lapple en Estados Unidos, Stairmand en Reino Unido y Iinoya en Japón.

En 1949. Stairmand calculó la distribución de velocidad en el ciclón para un balance de la cantidad de momento angular y estimó la presión tanto en la entrada como en la salida del ciclón por medio de la caída de presión en el remolino.

Barth como uno de los pioneros en este campo determinó la velocidad tangencial de la panícula en el interior de un separador ciclónico en 1956.

En el año de 1966, Learle definió a los ciclones como "un dispositivo para remover partículas mayores a 10 micrómetros de diámetro de corrientes de aire. El equipo es una instalación fija en forma de cilindro vertical, arreglada de tal forma que las

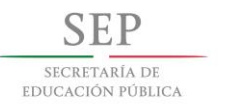

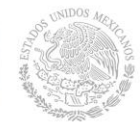

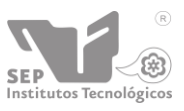

espirales de aire cargadas de partículas rodean el cilindro para crear fuerzas centrifugas, las cuales arrojan a las partículas hacia las paredes".

En 1968, Caplan mostró un diseño estándar de un ciclón en el que se observa claramente el movimiento del fluido en su interior. Más tarde en el año de 1976, Fanal mostró los principios de operación de un ciclón.

En 1984, Svarovsky introdujo el concepto de hidrociclones, empleados para la separación de fluidos de diferente densidad. Entre los años 1930 y 1950 se llevó a cabo la mayor parte de las experimentaciones, de las que sobresalen las medidas de velocidad por medio de un tubo Pitot de Alexander (1949) y Ter Linden (1949).

En la figura 3.7 se muestra un esquema de la configuración tradicional de un separador ciclónico con entrada tangencial y salida axial.

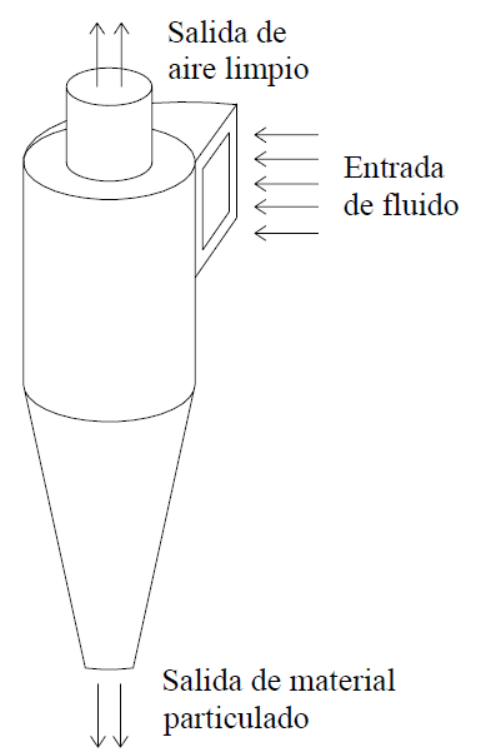

*Figura 3. 7 Separador ciclónico (Caplan, 1968).*

# <span id="page-23-1"></span><span id="page-23-0"></span>**3.5.1. PRINCIPIO DE OPERACIÓN DE LOS CICLONES**

Tras varios años de intenso estudio sobre los ciclones naturales, se pensó que ese principio físico se podría emplear en la separación de fluidos y fue así corno surgió el separador ciclónico. Se observó que al hacer uso de fuerzas centrífugas en vez de gravitatorias, la velocidad de sedimentación de las partículas se incrementa en gran medida haciéndose más efectiva la separación de los fluidos y los sólidos.

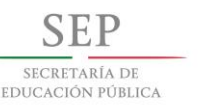

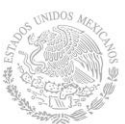

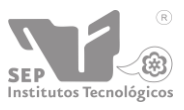

Al introducir tangencialmente a un recipiente en forma de cilindro una corriente gaseosa cargada con partículas sólidas a determinada velocidad, éstas se mueven en el interior del ciclón con una trayectoria de doble hélice. Inicialmente realiza una espiral hacia abajo, acercándose gradualmente a la parte central del separador y a continuación se eleva y lo abandona a través de una salida central situada en la parte superior dejando atrás las partículas que debido a su inercia tienden a moverse hacía la periferia del equipo alejándose de la entrada del gas y recogiéndose en un colector situado en la base cónica de éste.

Ya dentro en el dispositivo, se distinguen dos zonas de movimiento:

**a)** En la zona exterior del cilindro (cercana a la pared) predomina la velocidad tangencial, la velocidad radial es centrípeta y la axial de sentido descendente. La presión es relativamente alta.

**b)** En la zona interior del cilindro (cercana al centro), el flujo es más turbulento y la presión baja. Predomina la velocidad axial con sentido ascendente.

Por lo tanto, cualquier partícula se encuentra sometida a dos fuerzas opuestas en la dirección radial, la fuerza centrífuga y la de arrastre. Ambas fuerzas son función del radio de rotación y del tamaño de la partícula, por esta razón las partículas de tamaños distintos tienden a girar en órbitas de radios distintos.

Como la fuerza dirigida hacia el exterior que actúa sobre la partícula aumenta con la componente tangencial de la velocidad, y la fuerza dirigida hacia el interior aumenta con la componente radial, un separador se debe diseñar de manera que la velocidad tangencial sea lo más grande posible mientras que la velocidad radial debe ser lo más pequeña posible.

Existe una órbita de diámetro 0.4 $D_e$  (siendo  $D_e$  el diámetro del cilindro concéntrico de salida de los gases o buscador de vórtices), conocida como cilindro ideal de Stairmand, que separa la zona en la cual las partículas van a ser capturadas de aquella en la que los sólidos escapan junto con el gas.

Si la partícula sigue una trayectoria cuya órbita se encuentra dentro del cilindro de Stairmand y con una componente axial ascendente, la partícula abandonará el ciclón sin ser retenida. Si en caso contrario, la órbita es mayor a este diámetro 0.4 $\rm D_e,$ entonces la componente axial será descendente y la partícula acabará depositándose en el fondo del ciclón.

En la figura 3.8 se ilustra el movimiento que sigue el flujo dentro del separador ciclónico. Se puede resaltar de la figura que el cambio de dirección de los vórtices se lleva a cabo en la zona del cono, por lo que es de interés estudiar esta zona con más profundidad. Existen otros factores que interfieren en la captura de las partículas, como colisiones entre las partículas y turbulencia que pueden afectar a la eficiencia del ciclón.

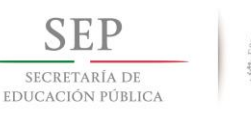

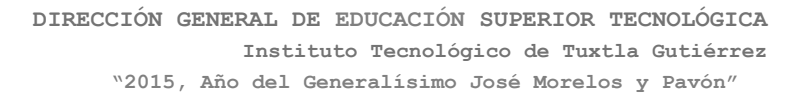

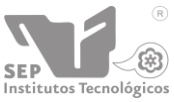

Además, para un buen funcionamiento del ciclón se debe garantizar que la salida de las partículas se lleve a cabo en condiciones de estancamiento. Se debe impedir que el aire exterior penetre en el interior del ciclón provocando la dispersión de las partículas ya depositadas.

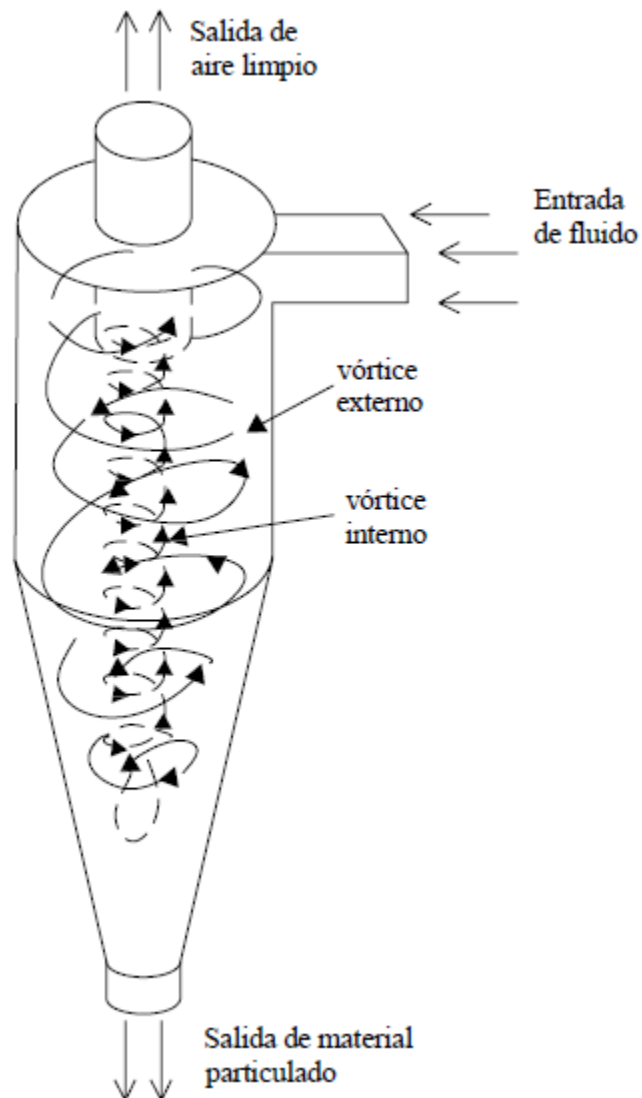

*Figura 3. 8 Dirección del flujo dentro de un separador ciclónico.*

#### <span id="page-25-1"></span><span id="page-25-0"></span>**3.5.2. ESTADO ACTUAL DE LA INVESTIGACIÓN EN SEPARADORES CICLÓNICOS**

Aunque han pasado muchos años desde la implementación del primer ciclón en un proceso de separación, su extenso uso y variadas ventajas han hecho que hasta el día de hoy se continúe con la investigación de la operación de este tipo de dispositivos con el fin de lograr una comprensión detallada de los fenómenos que

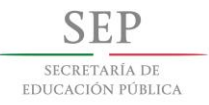

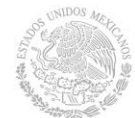

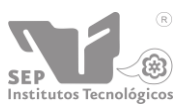

ocurren dentro del proceso de separación que se lleva a cabo dentro de estos equipos.

Con el fin de realizar una optimización en el diseño de los ciclones, varias investigaciones se han llevado a cabo en años recientes acerca de los efectos que las dimensiones de una o varias partes del ciclón tienen en el proceso de separación.

En 2004, Zhao desarrollaron tres tipos de ciclones con varias geometrías para la entrada de gas, incluyendo una sola entrada tangencial, una entrada simétrica directa en espiral, y una entrada simétrica convergente en espiral. El resto de las dimensiones del ciclón se mantuvo constante, sólo alterándose la configuración de la entrada. El caudal de aire a la entrada de los tres ciclones se mantuvo constante en la experimentación, lo mismo que la concentración de partículas para los tres casos de estudio. Se encontró que la entrada directa en espiral tienen una eficiencia de separación de 0.15 a 1.15% más que la entrada tangencial. La entrada convergente en espiral tiene una eficiencia de 0.4 a 2.4% mayor que el ciclón tradicional disminuyendo al mismo tiempo la caída de presión a través del ciclón.

Los efectos de la longitud del ciclón en la eficiencia de separación y la caída de presión a través del ciclón fueron investigados por Hoffmann, en 2001. La longitud total del ciclón se varió modificando la longitud del segmento cilíndrico exclusivamente. Los resultados experimentales se basaron en longitudes desde 2.65 hasta 6.5 diámetros del ciclón. Se encontró que la operación del ciclón mejora al aumentar longitud del cilindro hasta 5.5 diámetros. Los datos experimentales coinciden con las predicciones de un diferentes modelos y simulaciones numéricas, encontrándose que los ciclones pueden alargarse hasta un valor de  $h/D_c = 5.65$  con lo que se obtiene una mejor eficiencia de separación y una disminución en la caída de presión. Alargar el cilindro a valores mayores provoca una caída drástica en la eficiencia de separación.

La importancia de entender el campo de flujo dentro del separador tipo ciclón ha despertado el interés de algunos investigadores como Gorton-Hülgerth quienes en el 2000 investigaron los campos de flujo de la fase sólida y gaseosa en el interior de un ciclón sin perturbar ninguno de los campos. Para llevar a cabo este diagnóstico se utilizó la técnica de anemometría de láser Doppler. El trabajo se enfocó en el área transversal vertical entre el buscador de vórtices y la pared externa del cilindro principal. Se encontró un área de alta concentración de partículas en el flujo secundario a lo largo de la pared de la cubierta del ciclón. Se observó que este flujo no viaja a la posición que se encuentra debajo del buscador de vórtices, sino que vuelve a entrar al flujo principal en una posición que se encuentra por debajo del extremo del buscador de vórtices.

Un estudio del efecto de las diferentes dimensiones del ciclón en su operación y eficiencia fue presentado por Avci y Karagoz en 2003. Se reportó que el diámetro del cono afecta la aceleración del fluido y las partículas y en consecuencia afecta la

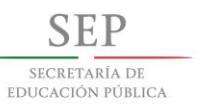

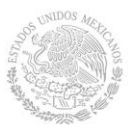

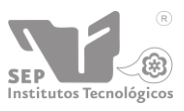

eficiencia de separación y las pérdidas de presión a través del ciclón. El tener diámetros muy pequeños no es recomendable desde el punto de vista de las pérdidas de presión y la longitud del vórtice, mientras que diámetros muy grandes afectan a la eficiencia de separación.

En 2002, Pant realizaron un estudio usando CFD para seis escalas diferentes de ciclones usando tres flujos de entrada con una velocidad de entre 10 y 30 m/s utilizando aire como fluido de trabajo. Se concluyó que la eficiencia de separación no se ve afectada de manera significativa por los cambios en la longitud del cono al escalarse a ciclones miniatura. La caída de presión a través de los ciclones muestra un incremento al disminuir la relación  $(H-h)/D_c$  para los valores presentados en el estudio de Pant.

Hasta este punto se ha descrito de manera general la operación de los ciclones y el estado que guarda la investigación de los efectos de una o varias de las dimensiones de estos separadores en su operación.

# <span id="page-27-0"></span>**3.6. TEORIA DE LA OPERACIÓN DE LOS SEPADORES TIPO CICLON**

# <span id="page-27-1"></span>**3.6.1 SEPARACIÓN DE PARTÍCULAS**

Existen distintos mecanismos de separación de partículas transportadas por un fluido, algunos de estos mecanismos se basan en las diferencias físicas y químicas de los elementos a separar. Sui embargo, existe otro mecanismo de separación que se basa en el uso de fuerzas y no de las propiedades características de los elementos que se van a separar. A este mecanismo de separación se le conoce como separación mecánica.

Los métodos de separación mecánicos pueden ser agrupados en dos grupos principalmente:

- (1) Aquellos cuyo mecanismo es controlado por la mecánica de fluidos.
- (2) Aquellos cuyo mecanismo no es controlado por la mecánica de fluidos.

Cuando un fluido pasa alrededor de un sólido se forma una capa límite alrededor del sólido y se ejerce una fuerza sobre el sólido debida al fluido. Esta fuerza es una combinación de la resistencia debida a la presencia de la capa límite y de la resistencia debida a la forma del sólido y puede ser expresada en términos de un coeficiente de arrastre  $(C<sub>D</sub>)$ . Dicho coeficiente se expresa como:

$$
C_D = \frac{2F_a}{v_{ft}^2 \rho S_s} \tag{1}
$$

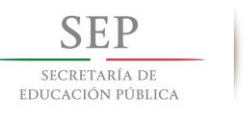

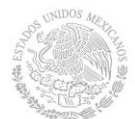

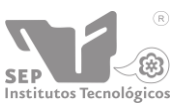

Donde:

 $F<sub>a</sub>$ = fuerza de arrastre (N)

 $v_{fs}$ = Velocidad de flujo libre relativa a la partícula (m/s)

 $S_{\overline{s}}$  = Area proyectada del sólido, normal al flujo ( $m^2)$ 

 $\rho =$ densidad del fluido (kg/ $m^3$ )

Cabe mencionar que esta ecuación es importante siempre que se deba analizar una transferencia de cantidad de movimiento en una frontera fluido-sólido.

Considerando el movimiento de una partícula a través de un fluido en una sola dimensión, bajo la influencia de una fuerza externa, donde dicha fuerza puede deberse a los efectos de la gravedad (por ejemplo en una cámara de sedimentación) o puede ser una fuerza centrífuga. Esta fuerza neta externa puede expresarse como

$$
F_E = m \frac{dv}{dt} \tag{2}
$$

Donde:

 $F_E$  = Fuerza externa resultante actuando sobre un cuerpo (N)

$$
\frac{dv}{dt} = \text{Aceleración del cuerpo (m/S2)}
$$

*m* = Masa del cuerpo (kg)

En la figura 3.9 se muestran las fuerzas que actúan sobre un cuerpo que cae; con una fuerza externa ( $F_E$ ), un empuje hacia arriba ( $F_E$ ) y una fuerza de resistencia ( $F_E$ ) por la fricción del fluido sobre el cuerpo. Cabe mencionar que el peso de este sólido está incluido en la fuerza externa  $(F_E)$ .

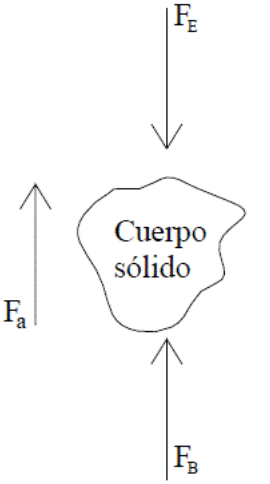

<span id="page-28-0"></span>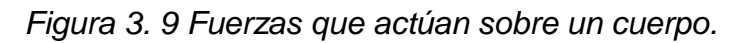

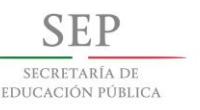

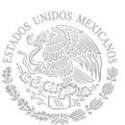

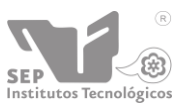

Considerando que la partícula sólida de la figura 12 cae en un campo gravitacional, de tal manera que otras partículas que pudieran estar presentes no intervinieran en su caída, se puede decir que conforme va cayendo la partícula, la velocidad se incrementa y sigue creciendo hasta que las fuerzas que ocasionan la aceleración y las de resistencia se equilibran. Una vez que se alcanza este punto, la velocidad de la partícula permanece constante durante el resto de la caída. Esta velocidad constante recibe el nombre de velocidad terminal.

En la práctica, se encuentran casos en los que existen un gran número de partículas, las cuales interfieren en el movimiento de otras partículas. La influencia de partículas contiguas afecta los gradientes de velocidad para cada partícula, provocando una caída retardada de partículas. Sin embargo, en un plano bidimensional la partícula puede tener una componente horizontal de velocidad, que al continuar con la caída, disminuye la magnitud de la velocidad terminal.

La separación de partículas sólidas en varias fracciones diferentes, basadas en sus velocidades terminales, recibe el nombre de clasificación.

Para llevar a cabo estas operaciones de separación se utilizan clasificadores también llamados separadores. A continuación se describen algunos ejemplos de separadores mecánicos.

Uno de los tipos más sencillos de separadores es llamado "Tanque de Sedimentación por Gravedad", que consiste en un gran tanque con dispositivos apropiados para entrada y salida. En estos separadores, la mezcla del fluido y las partículas sólidas se alimenta al tanque a través de una tubería. Después la velocidad a la que se mueven el fluido y las partículas disminuye como resultado del ensanchamiento de la sección transversal. La influencia de la gravedad origina que las partículas se sedimenten, cayendo al fondo cerca de la entrada. Las partículas más finas son acarreadas fuera del tanque con el fluido que sale del mismo. El tanque de sedimentación por gravedad se denomina también clasificador de velocidad de superficie.

Otro tipo de cámara de sedimentación por gravedad es el aparato conocido con el nombre de Spitzkasten. Consiste en una serie de recipientes cónicos, de diámetros crecientes en la dirección del flujo. La suspensión que alimenta el primer recipiente es separada de sus partículas más grandes o dicho de otra manera de aquella que tienen mayor velocidad de sedimentación. La separación continúa por una serie de recipientes cada vez más pequeños hasta alcanzar un tamaño de partícula deseada.

El Elutiador consiste en un tubo vertical a través del cual pasa un fluido hacia arriba a cierta velocidad específica, mientras que una mezcla de sólidos que se desea separar se alimenta en la parte superior de la columna. De esta manera las partículas grandes se sedimentan en el fondo de la columna debido a que su velocidad de sedimentación es mayor que la velocidad del flujo ascendente. Pueden emplearse varias columnas en serie para llevar a cabo una separación posterior.

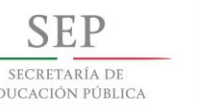

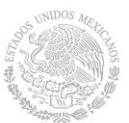

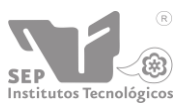

Existen más clasificadores además de los mencionados que emplean las fuerzas gravitatorias para la separación de sustancias, pero cabe señalar que existen otro tipo de clasificadores que en lugar de emplear un campo gravitatorio para la separación de componentes en sistemas líquido-sólido, líquido-líquido o sólido-gas, emplean la fuerza centrífuga.

Es justamente en la separación de sólidos de gases donde se pretende experimentar y para ello se requiere utilizar el equipo más ampliamente usado para la separación centrífuga que es el *Separador Ciclónico*.

#### <span id="page-30-0"></span>**3.6.2 SEPARADOR CICLÓNICO**

Los ciclones son unos de los dispositivos más empleados dentro de las operaciones de separación de partículas sólidas de una corriente gaseosa, además de poder emplearse para separar sólidos de líquidos (hidrociclones). Son equipos de una gran sencillez estructural debido a que no poseen partes móviles y su mantenimiento es mínimo, además de que los costos de mantenimiento son muy bajos y tienen capacidad de operar a altas presiones y temperaturas.

Como se mencionó, al hacer uso de fuerzas centrífugas en vez de gravitatorias, la velocidad de sedimentación de las partículas se incrementa en gran medida haciéndose más efectiva la separación.

El separador ciclónico es un equipo muy eficaz a menos que la corriente gaseosa contenga una gran cantidad de partículas de diámetro inferior a unos 10 µm. Aunque se puedan emplear ciclones para separar partículas con diámetros mayores de 200 µm, esto no suele ser muy frecuente ya que los sedimentadores por gravedad o los separadores por inercia resultan normalmente más efectivos y menos sujetos a la abrasión. Los separadores ciclónicos se pueden emplear tanto para gases cargados de polvo como de niebla, es decir, para pequeñas partículas líquidas.

#### <span id="page-30-1"></span>**3.6.3 TIPOS DE SEPARADORES CICLÓNICOS**

Existen distintos criterios de clasificar los separadores ciclónicos:

- Por su configuración geométrica.
- Por su configuración de entrada.
- Por la forma de su cuerpo.

De acuerdo con el primer criterio de clasificación, se distinguen los siguientes tipos de separadores ciclónicos:

- a) Entrada tangencial y descarga axial
- b) Entrada tangencial y descarga periférica
- c) Entrada y descarga axiales
- d) Entrada axial y descarga periférica

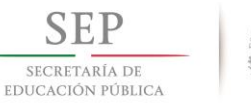

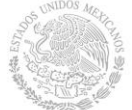

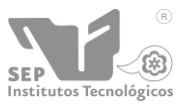

La forma en que trabajan estos distintos tipos de ciclones es muy parecida entre ellos, a continuación se hace una breve descripción de cada uno:

Los ciclones de *entrada tangencial* y *descarga axial* representan el ciclón tradicional y, aunque se pueden construir con diámetros principales del ciclón más grandes, lo más frecuente es que éstos se encuentren entre los 600 y los 915 mm. En la figura 3.10 se muestra la configuración geométrica de los ciclones de entrada tangencial y descarga axial.

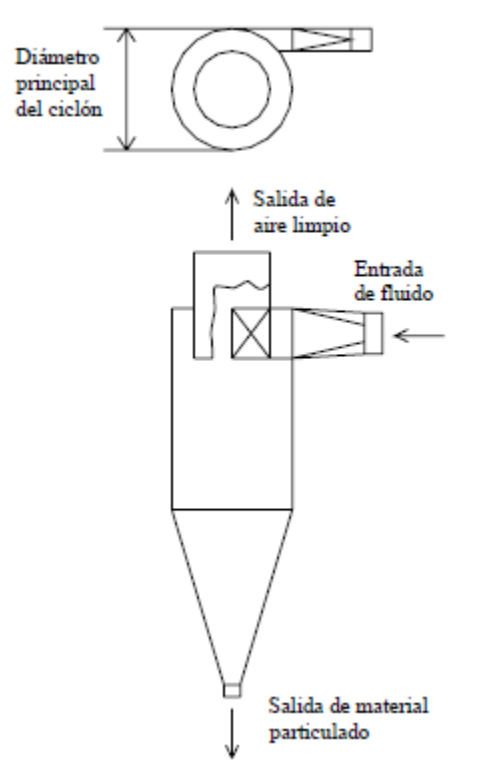

<span id="page-31-0"></span>*Figura 3. 10 Ciclón con entrada tangencial y descarga axial.*

En los ciclones con entrada tangencial y descarga periférica, el gas sigue una trayectoria similar a la que se observa en mi ciclón con entrada tangencial y descarga axial es decir, el gas limpio sale en dirección axial por la parte superior del ciclón, mientras que los sólidos capturados salen en dirección periférica arrastrados por una corriente de gas denominada flujo de purga. Sin embargo, este tipo de ciclón presenta el inconveniente de que las partículas no son eliminadas en su totalidad de la corriente gaseosa, aunque sí se produce mía concentración de las mismas. En la figura 3.11 se muestra mi ciclón con entrada tangencial y descarga periférica

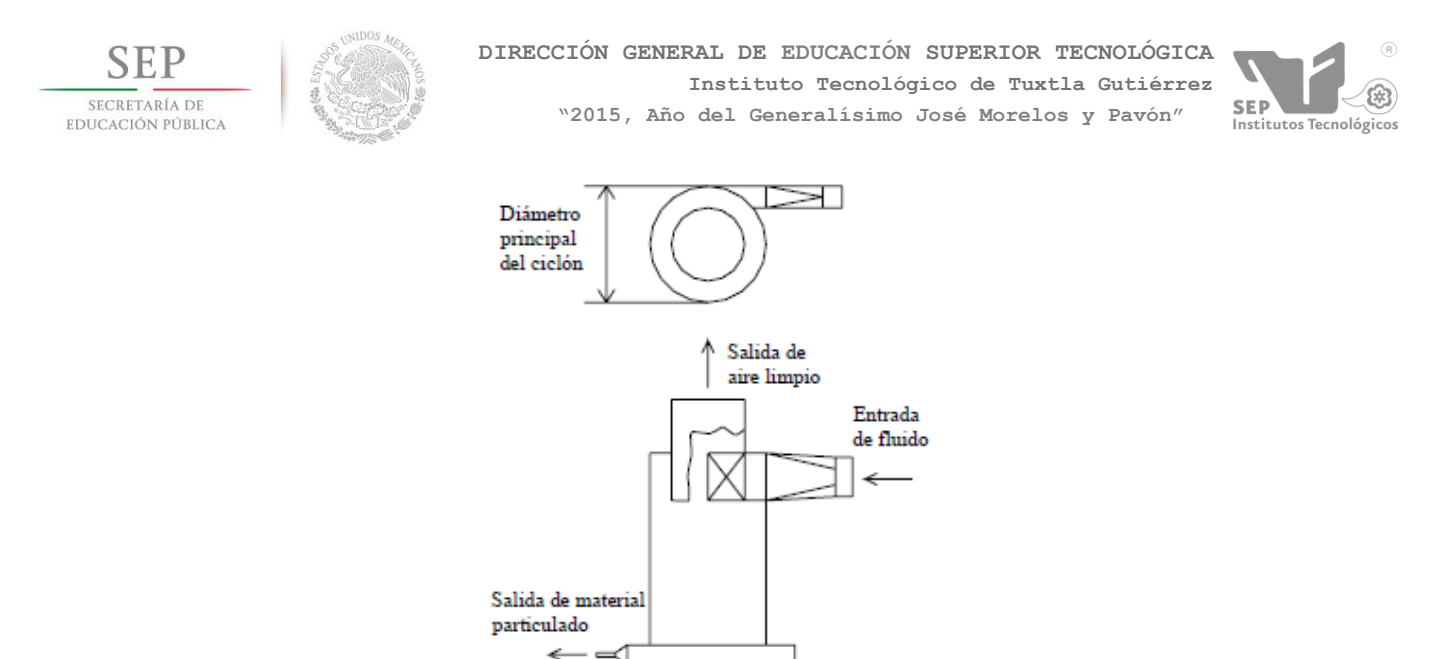

*Figura 3. 11 Ciclón de entrada tangencial y descarga periferia.*

<span id="page-32-0"></span>En los ciclones con entrada y descarga axial la diferencia fundamental se encuentra en que los diámetros de entrada y salida son de menores dimensiones (entre 25 y 305 mm), con lo que gracias a esta característica su eficiencia es mayor aunque su capacidad es menor. En la figura 3.12 se muestra un ciclón con entrada y descarga axial.

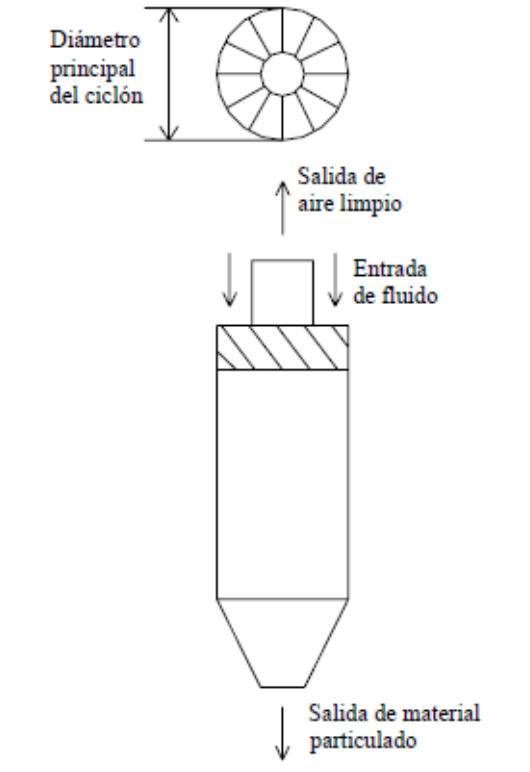

<span id="page-32-1"></span>*Figura 3. 12 Ciclón de entrada y descarga axial.*

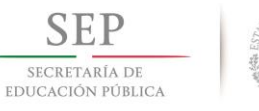

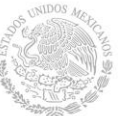

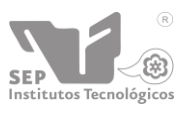

Por otra parte, los ciclones de entrada axial y salida periférica en este upo de ciclones, la entrada de gas al separador se realiza en forma axial. La descarga de los sólidos separados se realiza en forma periférica, mientras que el gas "limpio" sale del ciclón en dirección axial en el mismo sentido de la admisión. En la figura 3.13 se muestra el esquema de un ciclón de entrada axial y salida periférica.

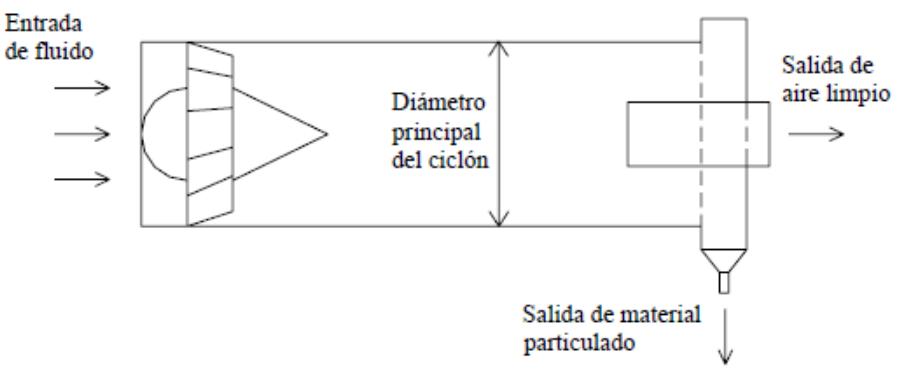

*Figura 3. 13 Ciclón de entrada axial y salida periférica.*

<span id="page-33-0"></span>Otro criterio de clasificación para los ciclones es su configuración de entrada. Dicha clasificación se muestra en la figura 3.14.

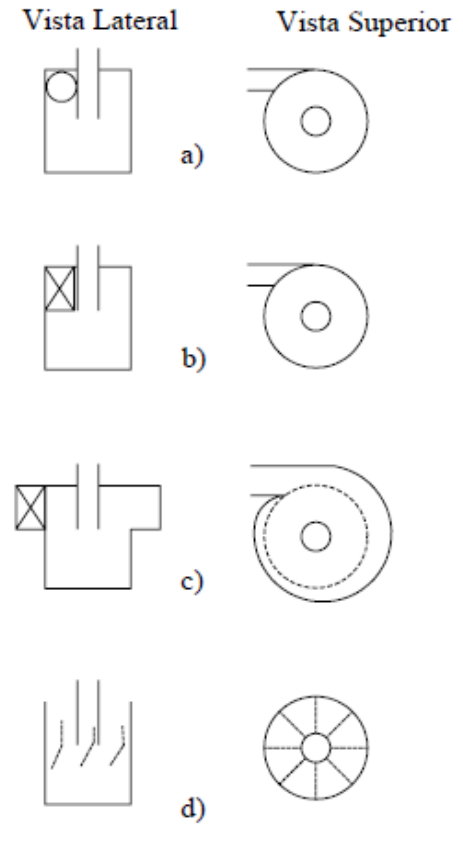

<span id="page-33-1"></span>*Figura 3. 14*

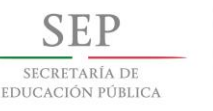

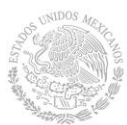

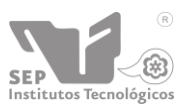

Figura 3.14. Vista superior y lateral de las cuatro configuraciones más usadas: a) entrada circular, b) entrada rectangular o tangencial, c) entrada de voluta, d) paletas de remolino.

La primera y más simple configuración mostrada en la figura 3.14 a) es la de entrada circular y se usa en ciclones económicos construidos de hoja de metal. Es usado en distintos procesos de operaciones unitarias. Este upo de entrada elimina la necesidad de fabricar una sección de transformación de entrada rectangular a circular.

El segundo upo de entrada mostrada en la figura 3.14 b) es el más usado en las industrias química y petrolera. Es llamada entrada rectangular o tangencial. Debido a su configuración en algunos casos es necesario fabricar una sección de transformación rectangular a circular para poder adaptarlo a ciclones con este tipo de entrada.

El tercer tipo, figura 3.14 c) es conocido como entrada "wrap-around'' (abrigo alrededor) o voluta. En este tipo de entrada el gas es gradualmente comprimido debido a que el área de entrada se reduce. Por esta misma causa, se produce en la entrada un gran momento angular y consecuentemente un aumento de velocidad. Este tipo de entrada se recomienda para ciclones con cuerpo largo, además de que beneficia a evitar en impacto directo de las partículas con el buscador de vórtices.

El cuarto tipo, figura 3.14 d), se puede denominar como "paletas de remolino". Este tipo de ciclón es paralelo al eje del ciclón. Aquí las paletas son colocadas entre el buscador de vórtices y la pared de salida del ciclón.

Existe otro criterio de clasificación para los separadores ciclónicos y es por su eficiencia. Dicha clasificación considera:

- Muy eficientes (98-99.5%)

- Moderadamente eficientes (70-30%)
- De baja eficiencia (50%)

La eficiencia de un ciclón está en gran medida en función de su tamaño. Se ha comprobado que los ciclones de menor diámetro son los que proporcionan mejores eficiencias en la separación de partículas. Asimismo, se observa que la altura total del equipo también afecta a la eficiencia, aumentando ésta con la altura.

# <span id="page-34-0"></span>**3.6.4 DIMENSIONES PRINCIPALES DE UN SEPARADOR TIPO CICLÓN**

La geometría de los separadores ciclónicos puede variar respecto a su uso, pero como se mencionó anteriormente el estudio se lleva a cabo en un separador ciclónico tradicional (entrada tangencial y descarga axial).

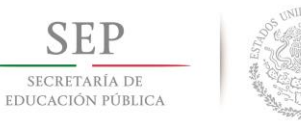

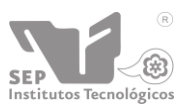

En cuanto a su forma geométrica el separador ciclónico consta de las siguientes partes que se muestran y se describen en la figura 3.15. La tabla 1 presenta la descripción de las partes de un ciclón de entrada tangencial y salida axial.

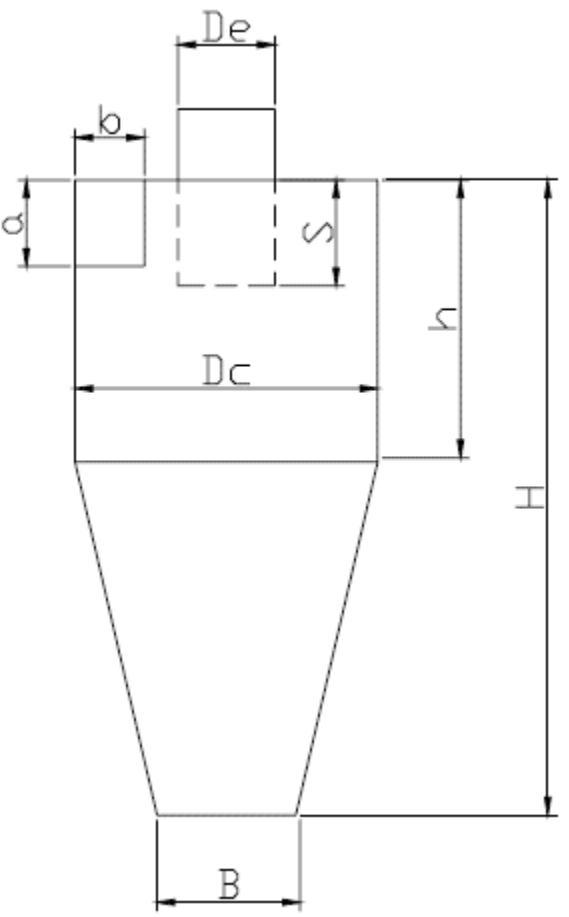

<span id="page-35-0"></span>*Figura 3. 15 Dimensiones principales de un ciclón de entrada axial y salida periférica.*

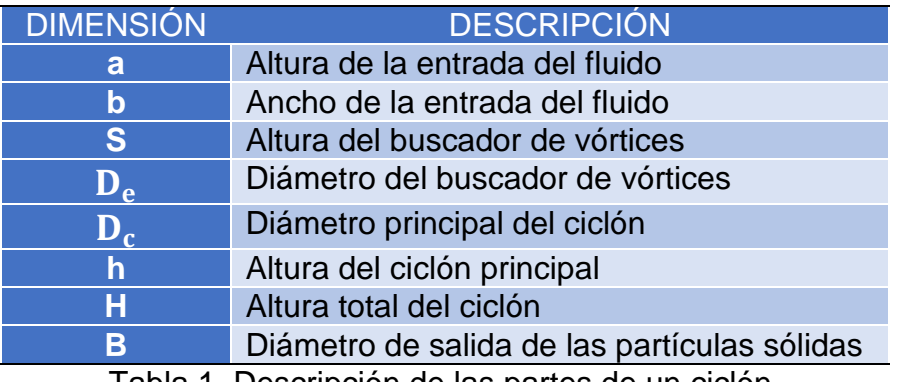

Tabla 1. Descripción de las partes de un ciclón.

Como se puede observar en la figura anterior el separador ciclónico tradicional de manera general consta de un cuerpo cilíndrico principal, un cono truncado, una

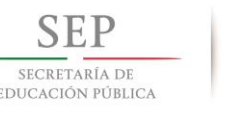

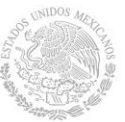

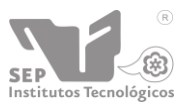

entrada rectangular de los gases y un segmento de cilindro por donde salen los gases limpios llamado "buscador de vórtices", el cual evita que se mezcle el aire en la entrada del ciclón con los gases a la salida.

La longitud del cono no se puede obtener directamente y está en función de la altura total del ciclón (H) y la altura del cilindro principal (h), por lo que para obtener esta magnitud, es necesario hacer una diferencia de alturas, obteniendo así la siguiente ecuación:

$$
h_c = H - h \tag{3}
$$

Donde:

 $h_c$  = altura del cono

Para el diseño de los separadores ciclónicos se emplean una serie una serie de relaciones empíricas que han sido propuestas por diferentes autores, en las que se toma como dimensión base el diámetro del cilindro principal ( $\rm D_c$ ) y a partir de esta magnitud, el resto de las dimensiones se obtienen empleando las relaciones empíricas que se muestran en la tabla 2.

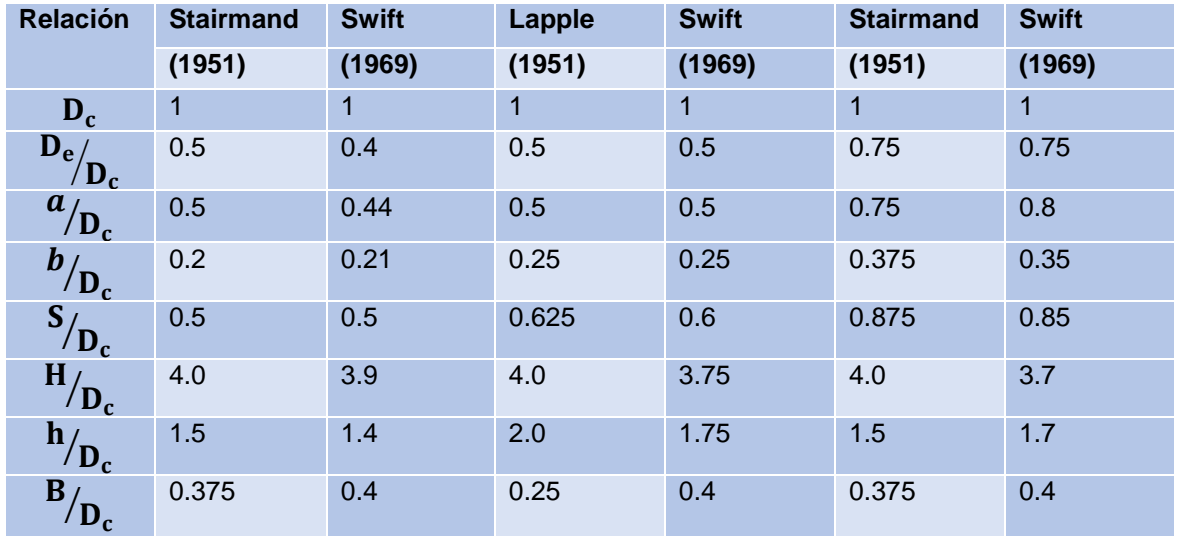

Tabla 2. Relaciones de distintos diseños de ciclón de tipo estándar.

# <span id="page-36-0"></span>**3.6.5 DISEÑO DEL CONO**

La zona del cono es mía parte muy importante en el ciclón y por lo tanto es necesario conocer cómo se lleva a cabo su construcción geométrica que presenta una geometría de construcción tridimensional. Cuando se conocen los valores de los diámetros del ciclón  $D_{c1}$  y  $D_{c2}$ , además de la altura del cono  $h_c$  se pueden obtener las longitudes o radios  $l_1$ ,  $l_1$  + $l_2$  y el ángulo bidimensional θ, los cuales se muestran con más detalle en la figura 3.16.

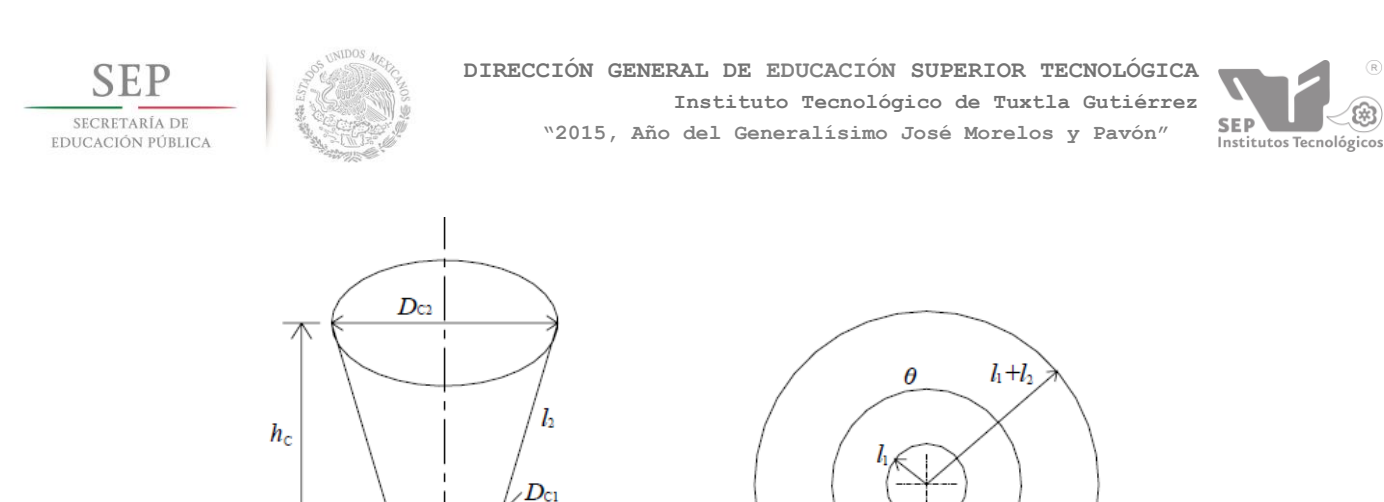

Los valores para  $l_1$ ,  $l_1 + l_2$  están dados por las siguientes ecuaciones:

<span id="page-37-0"></span>*Figura 3. 16 Geometría del cono de un ciclón y su patrón de construcción.*

$$
l_1 = D_{c1} \sqrt{\frac{1}{4} + \left(\frac{h_c}{D_{c2} - D_{c1}}\right)^2}
$$
 (4)

$$
l_1 + l_2 = D_{c2} \sqrt{\frac{1}{4} + \left(\frac{h_c}{D_{c2} - D_{c1}}\right)^2}
$$
 (5)

El ángulo θ está dado por:

$$
\theta = \frac{360^{\circ}}{\sqrt{1 + \frac{2h_c}{D_{c2} - D_{c1}}}}
$$
(6)

ó

$$
\theta = \frac{360^{\circ}}{\sqrt{1 + \frac{1}{(\tan \beta)^2}}}
$$
(7)

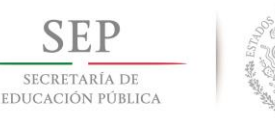

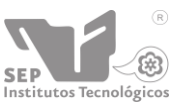

#### <span id="page-38-0"></span>Donde  $\beta$  está dado en grados (°). **3.6.6 FUNCIONAMIENTO DE LOS SEPARADORES TIPO CICLÓN**

Para que un separador ciclónico tradicional comience su operación es necesario que sea alimentado con un fluido el cual debe contener partículas (con diámetro mayor o igual a 10 µm) que serán separadas posteriormente.

El flujo de gas y partículas entran tangencialmente cerca de la parte superior e inicia un movimiento giratorio conforme entra a la cámara o dispositivo. La velocidad tangencial de las partículas tiende a desplazarlas hacia la periferia y el movimiento espiral del fluido da cierta aceleración radial hacía el centro del cilindro mientras que al mismo tiempo la fuerza gravitacional produce una aceleración hacia abajo. Como resultado, las partículas se desplazan en una trayectoria espiral hacia abajo debido a la forma del separador y a posición de la entrada del gas y las partículas.

Después de que las partículas siguen la trayectoria espiral hacia abajo, el gas libre de sólidos se mueve ascendentemente en el núcleo central. A altas velocidades tangenciales, la fuerza centrífuga sobre la partícula tiene un valor varias veces mayor que la fuerza de gravedad, por lo que los ciclones llevan a cabo más rápida y efectivamente la separación cuando se trata de partículas con tamaños de unas cuantas mieras, comparados con los separadores que utilizan únicamente la fuerza de gravedad para efectuar la separación.

# <span id="page-38-1"></span>**3.6.7 FENÓMENOS GENERADOS EN UN SEPARADOR TIPO CICLÓN**

Los separadores tipo ciclón trabajan con fluidos y en su interior se llevan a cabo varios fenómenos, entendiendo por esto, el comportamiento tanto del fluido como de las partículas.

Cuando un ciclón comienza a operar se puede observar que cuando una partícula entra en movimiento existen principalmente cuatro fuerzas que actúan sobre ella:

- Fuerza centrífuga
- Fuerza de arrastre
- Fuerza de gravedad
- Fuerza de flotación

En la figura 3.17 se muestra más claramente cómo interactúan estas fuerzas sobre una partícula.

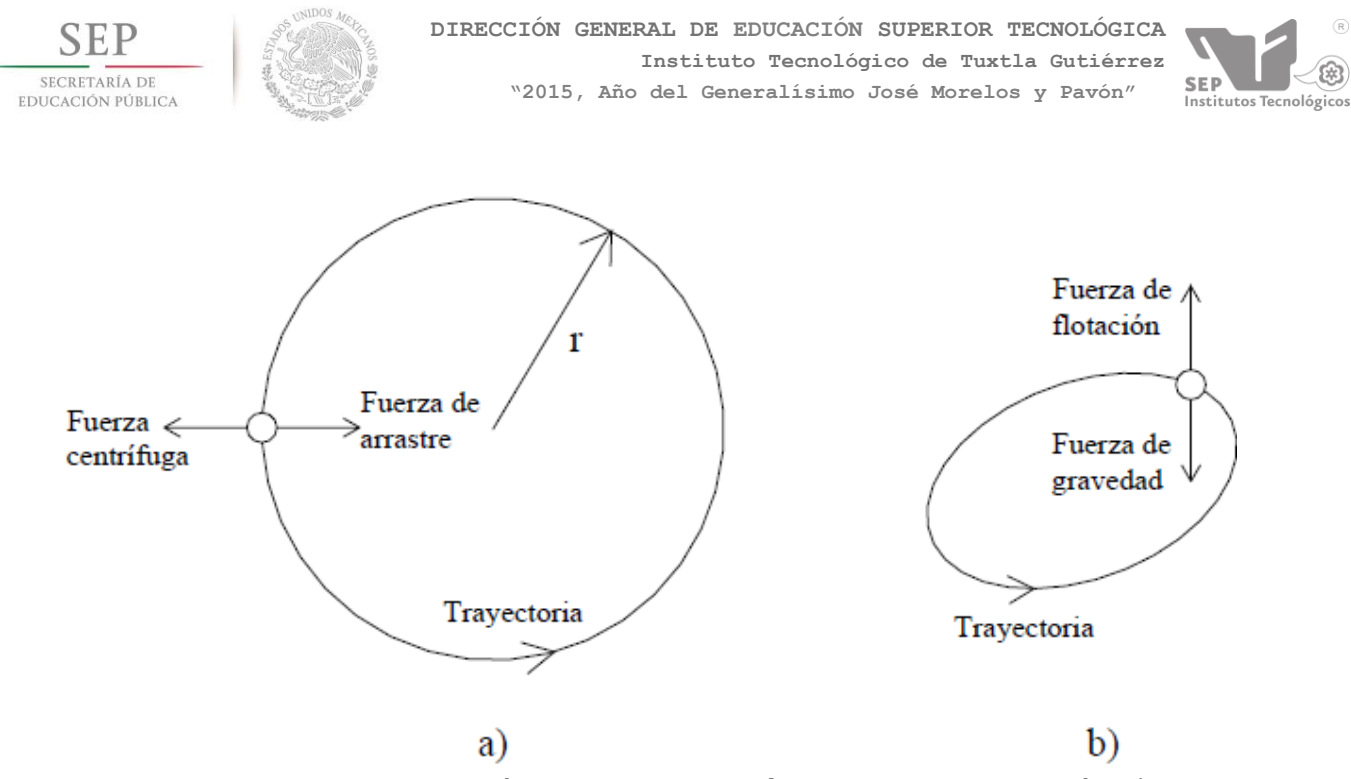

<span id="page-39-0"></span>*Figura 3. 17 Fuerzas que actúan sobre una partícula dentro de un ciclón a) vista superior, b) vista lateral.*

• Fuerza centrífuga

Este tipo de fuerza se presenta cuando una partícula recorre una trayectoria circular. Esta lleva una dirección radial con sentido de alejamiento del centro y es el resultado de la inercia de la partícula que tiende a seguir una trayectoria rectilínea. La ecuación para determinar la fuerza centrífuga en una partícula es la siguiente:

$$
F_c = \frac{m_p V_t^2}{r_c} \tag{8}
$$

Donde:

 $F_c$  = fuerza centrífuga (N)  $m_p$  = masa de la partícula (kg)  $r_c$  = radio de curvatura (m)  $V_t$  = velocidad tangencial  $({}^m/_{S})$ 

• Fuerza de arrastre

Esta fuerza se define como la fuerza que un fluido en movimiento ejerce sobre un cuerpo en la dirección del flujo. La magnitud de ésta depende en parte de la viscosidad.

Como lo muestra la figura 3.17, toda partícula dentro de mi ciclón está sujeta a la fuerza de arrastre como resultado del movimiento que tiene la partícula por acción

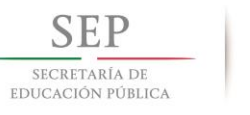

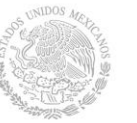

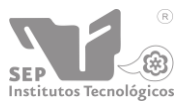

de la fuerza centrífuga. La dirección de esta fuerza es la misma que la centrífuga, pero con sentido opuesto, es decir va dirigida hacia el centro del ciclón. Para determinar la fuerza de arrastre es necesario conocer si el flujo es laminar o turbulento, ya que está en función de este parámetro. Considerando un flujo laminar, la ecuación para determinar la fuerza de arrastre es la siguiente:

$$
F_a = 3\pi D_p \mu V_r \tag{9}
$$

Donde:

 $F_c$  = fuerza de arrastre (N)  $D_p =$  diámetro de la partícula (m)  $\mu$  = Viscosidad dinámica del fluido ( $kg/m \cdot s$ )  $V_t$  = velocidad tangencial  $(m/s)$ 

Por acción de esta fuerza, las partículas que no alcanzan a llegar a la pared del ciclón por la acción de la fuerza centrífuga, son atraídas hacia el centro del ciclón que se encuentra a una presión menor, y posteriormente son expulsadas por el buscador de vórtices.

• Fuerza de gravedad

La fuerza de gravedad es aquella atracción que existe al menos entre dos cuerpos separados entre sí. En este caso nos interesa la fuerza de atracción que tiene la tierra sobre los cuerpos en ella.

Existen muchos factores que afectan la aceleración gravitacional "g" como lo son la altura, la densidad, etc., pero por convención y para fines prácticos, la aceleración gravitacional es constante en 9.81  $m/s^2$ .

En un ciclón, la fuerza de gravedad actúa en las partículas en dirección axial, hacia abajo. Sin embargo, debido a la acción de la fuerza centrífuga, la fuerza de gravedad no resulta ser de tanta influencia.

Para determinar la fuerza de gravedad se utiliza la segunda ley Newton:

$$
F_g = m_p g \tag{10}
$$

Donde:

 $F_a$ =fuerza de gravedad (N)  $m_p$ = masa de la partícula (kg)  $g$  = aceleración de la gravedad (m/s<sup>2</sup>)

• Fuerza de flotación

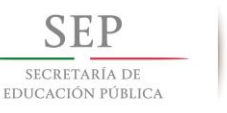

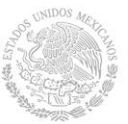

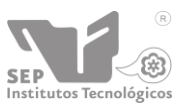

El principio de Arquímedes dice que cuando un cuerpo es sumergido en un fluido recibe una fuerza ascendente sobre él. Esta fuerza siempre tiene dirección vertical y sentido hacia arriba y es conocida como fuerza de flotación.

La fuerza de flotación se debe a la diferencia de presión que existe entre las superficies superior e inferior del cuerpo. La resultante es mía fuerza neta hacia arriba y es igual al peso del volumen del fluido desplazado por el cuerpo. La ecuación que gobierna esta fuerza es la siguiente:

$$
F_f = \rho g V_f \tag{11}
$$

Donde:

 $F_f$  = fuerza de flotación (N)  $V_f$  = volumen del fluido desalojado  $(m^3)$  $\rho$  = densidad del fluido (kg /  $m^3$ )  $g$  = aceleración de la gravedad (m/s<sup>2</sup>)

Además de las fuerzas anteriormente mencionadas, en el interior de un ciclón se tienen tres componentes de velocidades.

- Velocidad axial
- Velocidad radial
- Velocidad tangencial

Cada una de estas velocidades tiene una función muy importante en la operación del ciclón. El simple hecho de alimentar tangencialmente el ciclón, involucra una serie de fenómenos, como lo es el que al entrar tangencialmente el fluido al ciclón choca con el buscador de vórtices y esto a su vez provoca áreas de recirculación también llamado flujo de interferencia, que trae como consecuencia variación en las distintas velocidades. En la figura 3.18 se muestra cómo se comporta el flujo de interferencia.

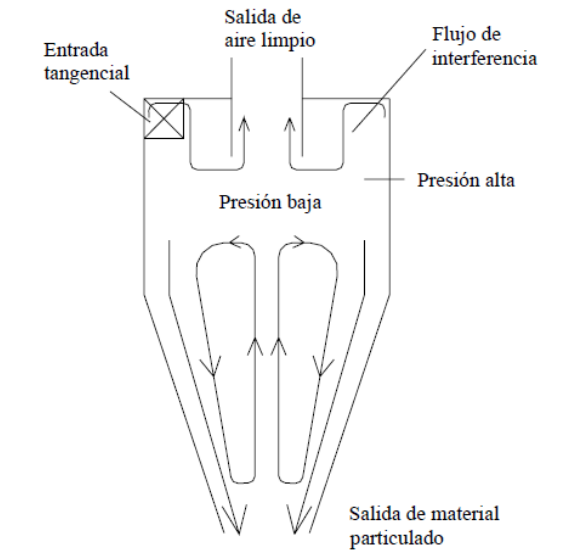

<span id="page-41-0"></span>*Figura 3. 18 Flujo de interferencia causado por el buscador de vórtices.*

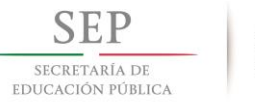

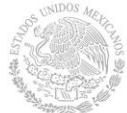

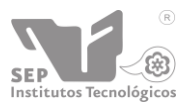

A continuación se hará una descripción de las características de cada una de estas velocidades.

• Velocidad Axial

La velocidad axial relaciona la distribución volumétrica del producto entre la descarga de salida del gas por el buscador de vórtices y la salida de los sólidos. Una particularidad de esta componente de velocidad es que existe una zona donde la velocidad axial tiene un cambio de dirección. Ese cambio de dirección se da en el punto donde la velocidad axial toma el valor de cero. En la figura 3.19 se presenta un perfil de velocidad axial a lo largo de la dirección radial del ciclón. En esta figura se observa que cerca del centro del ciclón la velocidad axial es ascendente, posteriormente se observa un punto donde dicha velocidad se hace cero (donde se invierte el sentido) y cerca de la pared del ciclón la velocidad axial es descendente.

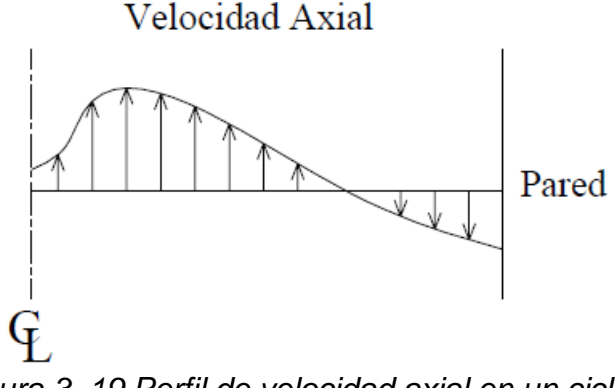

*Figura 3. 19 Perfil de velocidad axial en un ciclón.*

<span id="page-42-0"></span>En la figura 3.20 se muestra este fenómeno a lo largo de todo el cuerpo del ciclón, en donde se observa que del lado izquierdo de la línea interrumpida se muestra la zona geométrica donde la velocidad es ascendente y del lado derecho es descendente.

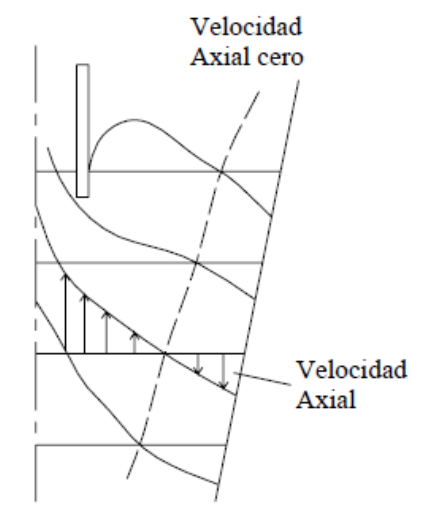

<span id="page-42-1"></span>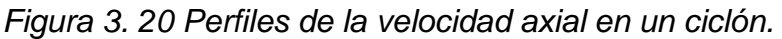

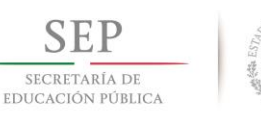

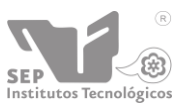

#### • Velocidad Radial

Corno se considera que las velocidades tangenciales del gas y de las partículas son iguales, la velocidad relativa entre el gas y las partículas es igual a la velocidad radial del gas. La velocidad radial es la de magnitud menor de las tres que interactúan en el ciclón. En la figura 3.21 se presenta un perfil de la velocidad radial a lo largo de la dirección radial

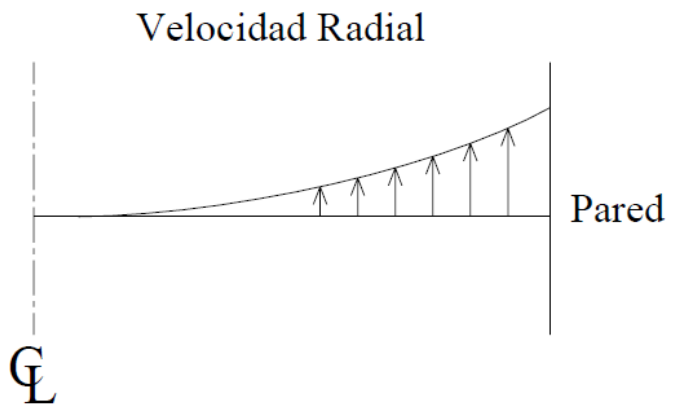

*Figura 3. 21 Perfil de velocidad radial en un ciclón.*

<span id="page-43-0"></span>En la figura 3.22 se ilustra gráficamente como es el comportamiento de velocidad radial en el interior del ciclón que es en dirección hacia el centro, notándose máximo en la zona de la pared.

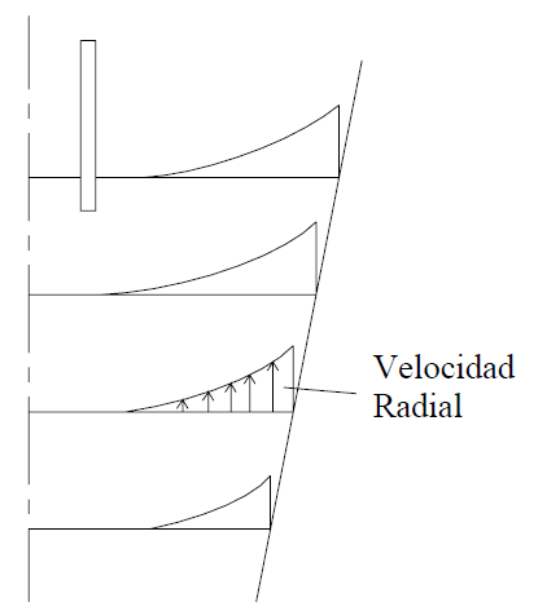

*Figura 3. 22 Perfiles de la velocidad radial en un ciclón.*

<span id="page-43-1"></span>Velocidad Tangencial

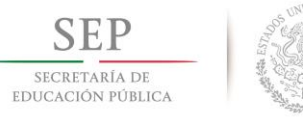

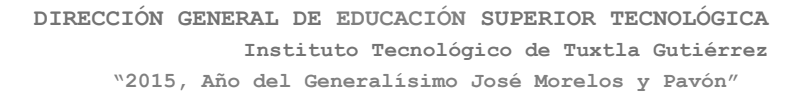

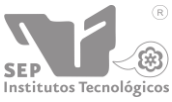

Dentro del ciclón, por debajo de la zona de interferencia que produce el "buscador de vórtices", se observa el comportamiento de la velocidad tangencial. Para analizar mejor esta velocidad, se emplea una ecuación que relaciona la velocidad con el radio y que es la siguiente:

$$
V_t r^n = \text{constant} e \tag{12}
$$

Donde:

 $V_t$  = velocidad tangencial r = radio de rotación n = exponente de viscosidad del gas

A continuación se muestra el comportamiento de esta velocidad en un ciclón en la figura 3.23.

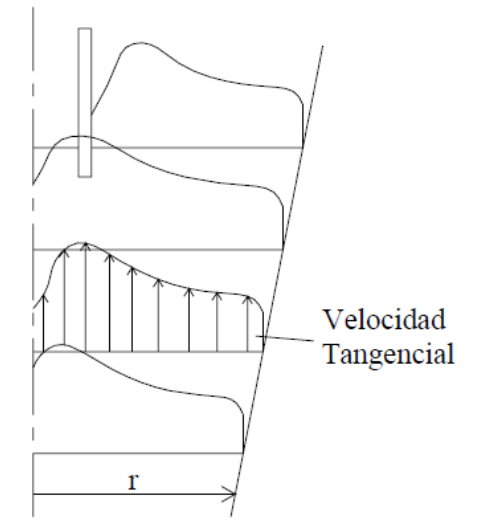

*Figura 3. 23 Distribución de la velocidad tangencial en un ciclón.*

<span id="page-44-0"></span>En la región exterior de un vórtice libre el momento angular se conserva y por consiguiente el ciclón tiende a aproximarse a un vórtice libre a medida que el exponente de viscosidad del gas tiende a la unidad (n=1), es decir, cuando se trata de un fluido ideal no viscoso. De esta manera, la ecuación (2.12) queda de la siguiente forma:

$$
V_t r = constante \tag{13}
$$

Por otra parte, si se hace la consideración de que el fluido tiene una viscosidad infinita y gira corno un cuerpo sólido o vórtice forzado (velocidad angular constante), se tiene la siguiente expresión:

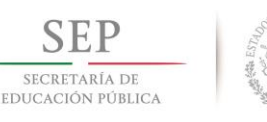

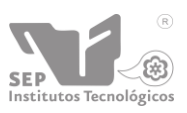

# $V_t r^{-1} = constante$  (14)

Estas ecuaciones nos indica que hay un área cercana al centro en la que cambia el comportamiento, tendiendo a una velocidad angular constante, en otras palabras, el fluido toma el comportamiento de un sólido, donde la velocidad aumenta linealmente a partir del centro del ciclón, hasta la zona en donde el fluido se comporta como vórtice libre.

Como se puede constatar, el comportamiento de la velocidad tangencial corresponde a una combinación entre el comportamiento del vórtice forzado y el vórtice libre. Debido a esto, no se puede emplear un solo modelo matemático para describir el comportamiento del fluido a lo largo del ciclón, sino que son necesarios dos modelos.

En la figura 3.24 se muestra más claramente el comportamiento de la velocidad tangencial siguiendo los modelos de vórtice libre y forzado.

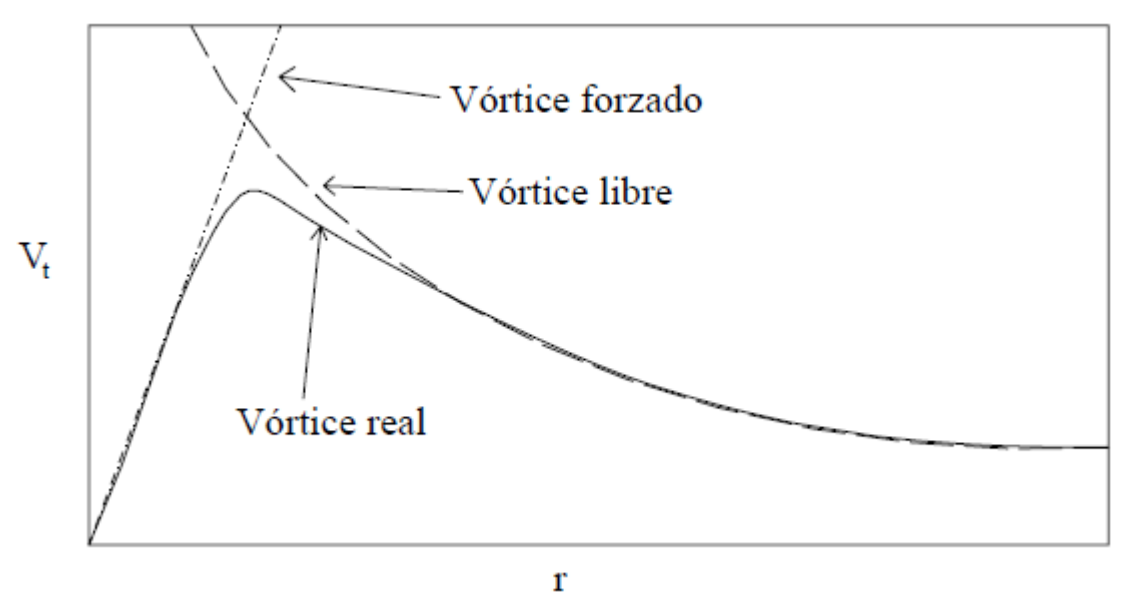

<span id="page-45-2"></span>*Figura 3. 24 Velocidad tangencial en vórtice libre, forzado y fluido real.*

# <span id="page-45-0"></span>**3.7. MODELOS MATEMÁTICOS TRADICIONALES PARA LA DESCRIPCIÓN DE LA OPERACIÓN DE LOS SEPARADORES TIPO CICLÓN**

Los parámetros más utilizados para la evaluación de la operación de los ciclones son: el diámetro de corte  $(D_{50})$ , la eficiencia de separación y la caída de presión a través del ciclón.

# <span id="page-45-1"></span>**3.7.1. DIÁMETRO DE CORTE DE UN SEPARADOR TIPO CICLÓN ()**

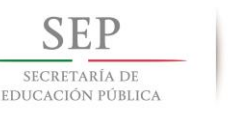

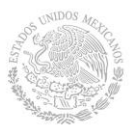

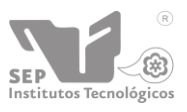

El diámetro de corte es el diámetro de partícula para el cual se tiene un 50% de eficiencia de separación. Dicho de otra manera, sí entran 100 partículas con este diámetro al ciclón, sólo 50 serán separadas.

La figura 3.25 muestra una gráfica de eficiencia de separación donde se indica el punto para representar el  $D_{50}$  en una curva de eficiencia de separación.

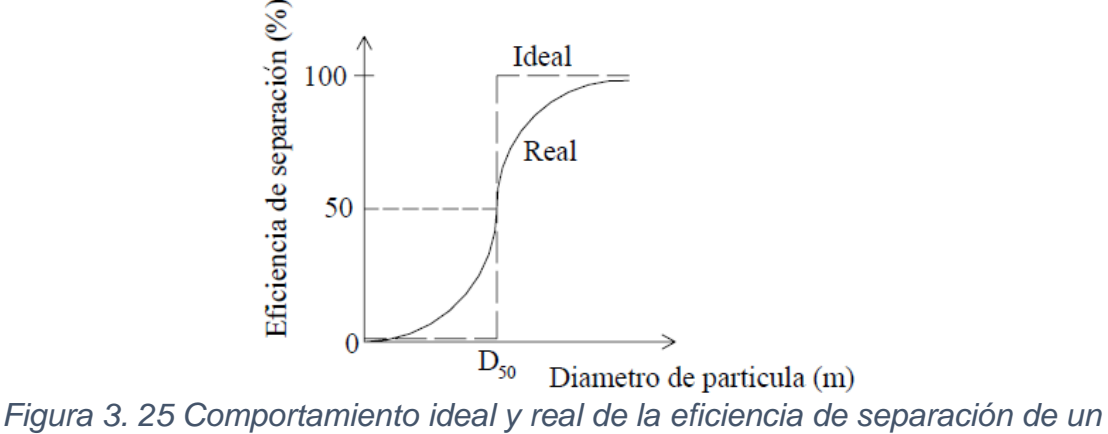

*ciclón.*

<span id="page-46-1"></span>Para determinar el diámetro de corte se conocen distintas propuestas de diferentes autores, pero algunas de las más conocidas son las siguientes:

# <span id="page-46-0"></span>**3.7.2. MODELO PROPUESTO POR ROSIN Y OTROS (1932)**

Dentro de los modelos más conocidos está el propuesto por Rosin y otros, que sugiera la siguiente ecuación:

$$
D_{50} = \sqrt{\frac{9\mu b}{2\pi N V_c (\rho_p - \rho)}}
$$
 (15)

Donde:

b = ancho de la sección transversal de la entrada del ciclón (m)

N = número de vueltas completas que da el fluido a través del ciclo en el vórtice externo

Para determinar el número de vueltas (N), algunos autores lo consideran como constante y con un valor de 5. Pero para una mayor certidumbre se puede calcular por medio de una ecuación que está en función de la velocidad de entrada y es la siguiente:

$$
N = 6.1(1 - e^{-0.066V_{in}})
$$
 (16)

Donde  $V_{in}$  es la velocidad de entrada tangencial al ciclón.

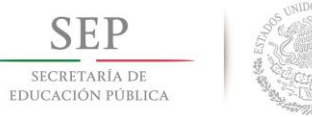

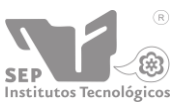

Existe otra manera no tan exacta de determinar N, y es en función de la geometría del ciclón; dicha ecuación es:

$$
N = \frac{H + h}{2a} \tag{17}
$$

Donde:

H=altura total del ciclón (m)

 $h =$  altura del cuerpo cilíndrico  $(m)$ 

a = altura de la sección transversal de la entrada del gas del ciclón (m)

# <span id="page-47-0"></span>**3.7.3 MODELO PROPUESTO POR BARTH (1956)**

Para comprender mejor este modelo, es necesario conocer el diámetro del buscador de vórtices y suponer una superficie de control que se extiende desde el extremo del buscador de vórtices hasta el final del ciclón. En la siguiente figura se muestra esta zona dentro de un ciclón:

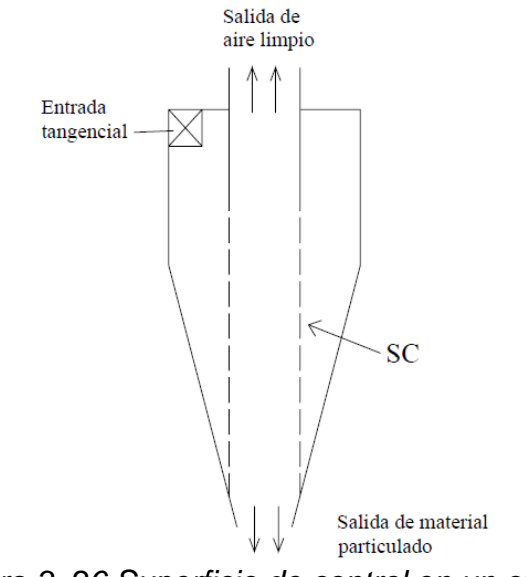

*Figura 3. 26 Superficie de control en un ciclón.*

<span id="page-47-1"></span>Una vez que se tiene este dato, a continuación se presenta la ecuación que propone Barth para el diámetro de corte:

$$
D_{50} = \sqrt{\frac{\nu_{rsc}9\mu D_e}{\rho_P v_{\theta sc}^2}}\tag{18}
$$

Donde:

 $D_e$  = diámetro del buscador de vórtices (m)

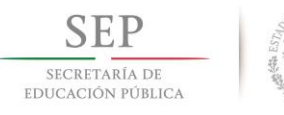

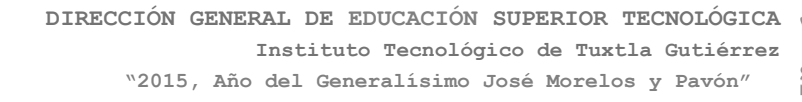

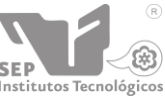

 $v_{rsc}$  = velocidad radial en la superficie de control (m/s)

<span id="page-48-0"></span>
$$
v_{\theta SC}
$$
 = velocidad tangencial en la superficie de control (m/s)  
\n**3.8. EFICIENCIA DE SEPARACIÓN DE UN SEPARADOR TIFO CICLÓN** ( $H_{(DP)}$ )

La eficiencia de separación es otro de los parámetros a evaluar en la operación de un ciclón. Tiene distintas definiciones, todas enfocadas a la cantidad de partículas que es capaz de separar un ciclón.

#### <span id="page-48-1"></span>**3.8.1. MODELO GENERAL**

Una definición más formal es la siguiente: "La relación de la masa de las partículas con un diámetro  $D<sub>p</sub>$  capturadas por un ciclón dividida por la masa total de las partículas con un diámetro o  $D<sub>p</sub>$  que entran al ciclón transportadas por el gas. Este enunciado se puede expresar en forma matemática con una serie de ecuaciones. Primero, haciendo un balance de masa para los sólidos se tiene:

$$
M_t = M_c + M_e \tag{19}
$$

Donde:

 $M_t$ = masa total de sólidos que entran al ciclón (kg)  $M_c =$  Masa de solidos capturados (kg)  $M_e = M$ asa de solidos sin capturar (kg)

De esta forma, la ecuación de eficiencia queda de la siguiente manera:

$$
\eta = \frac{M_C}{M_t} = \frac{M_C}{M_C + M_e} = 1 - \frac{M_e}{M_t}
$$
\n(20)

A pesar de que se tiene esta definición matemática de eficiencia, se conocen otros modelos con los que se puede obtener este parámetro y además están en función de otras variables.

#### <span id="page-48-2"></span>**3.8.2. MODELO DE FLUJO EN BLOQUE**

En este modelo se considera que las partículas que entran al ciclón con el gas no se mezclan totalmente, ocasionando una especie de tapones y así es como son transportadas. El modelo matemático que define este modelo es el siguiente:

$$
\eta(D_P) = \frac{\pi N v_{in} D_P^2 D_P}{9 \mu b} \tag{21}
$$

Donde:

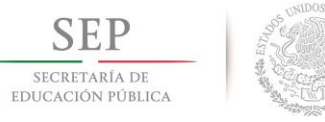

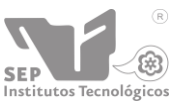

 $v_{in}$  = Velocidad de entrada tangencial al ciclón (m/s) N, se obtiene mediante las ecuaciones (16) o (17)

#### <span id="page-49-0"></span>**3.8.3. MODELO DE FLUJO MEZCLADO**

En este modelo las partículas y el gas se mezclan completamente. El modelo matemático para este modelo es el siguiente:

$$
\eta(D_P) = 1 - \left( exp - \left( \frac{\pi N v_{in} D_p^2 \rho_P}{9 \mu b} \right) \right) \tag{22}
$$

#### <span id="page-49-1"></span>**3.8.4. MODELO DE AJUSTE DE DATOS**

Por otra parte, también hay un modelo totalmente empírico llamado "modelo de ajuste de datos" que pretende ajustar los dos modelos anteriores. Su expresión matemática es la siguiente:

$$
\eta(D_P) = \frac{(D_P/D_{50})^2}{1 + (D_P/D_{50})^2} \tag{23}
$$

Otra forma de obtener la eficiencia de separación es mediante el uso de tablas o gráficas, en donde la eficiencia se da en función de la relación de diámetros de la partícula y de corte respectivamente  $(D_P/D_{50})$ . Sin embargo, esta opción para determinar el parámetro de la eficiencia resulta ser el modelo de ajuste de datos.

La curva característica de la eficiencia de separación de un ciclón se puede obtener a partir de datos del modelo de ajuste de datos y se comporta similarmente en casi todos los casos. En la figura 3.27 se presenta una gráfica de eficiencia en donde se puede observar este comportamiento típico.

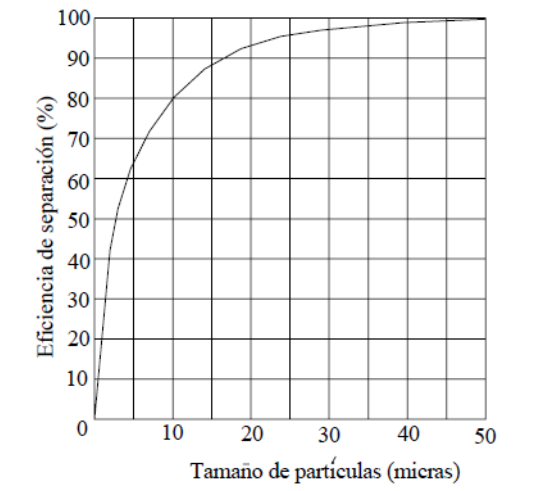

<span id="page-49-2"></span>*Figura 3. 27 Grafica de la eficiencia de separación de un ciclón.*

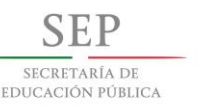

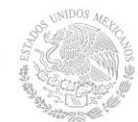

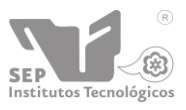

Ante una amplia gama de posibilidades para determinar la eficiencia de separación, cabría mencionar algunos de los factores que afectan a este parámetro, a continuación se enuncian algunos.

Factores de los que depende la eficiencia de separación:

- Tamaño de la partícula
- Cantidad de partículas a la entrada del ciclón
- Temperatura del gas
- Acabado interior o rugosidad de los materiales de construcción
- Densidad de la partícula
- Densidad del gas
- Viscosidad del gas
- Perdida de presión a través del ciclón
- Geometría del ciclón
- Velocidad de entrada
- Humedad relativa del gas

# <span id="page-50-0"></span>**3.9. CAÍDA DE PRESIÓN A TRAVÉS DE UN SEPARADOR TIPO CICLÓN (AP)**

En un ciclón, este parámetro es uno de los más importantes, ya que es una de las principales fuentes de pérdida de energía y eficiencia en este dispositivo.

Normalmente, la caída de presión en un ciclón se subdivide en tres partes que son las siguientes:

- Caída de presión en la entrada
- Caída de presión en el espacio de separación (cuerpo principal del ciclón)
- Caída de presión en el buscador de vórtices

En ciclones con entrada tangencial, la pérdida de presión en la entrada es considerablemente despreciable comparada con las perdidas en las otras dos partes del ciclón.

La caída de presión en el cuerpo del ciclón es alta sobre todo en el espacio de separación, pero donde se da la pérdida más grande es en el buscador de vórtices que en ocasiones pueden resultar mayores que las del cuerpo y la entrada sumadas.

Mientras el gas se mueve desde la parte exterior hasta la parte interior del vórtice es acelerado por el principio de conservación de momento, la presión estática disminuye, es decir, el vórtice transforma la presión estática en presión dinámica. Entre menor sea la pérdida por fricción en la pared, más intenso será el vórtice y entonces la conversión de presión estática en dinámica será más eficiente. Ciclones de paredes lisas producen giros muy rápidos del vórtice y una gran disminución de presión estática dentro del núcleo.

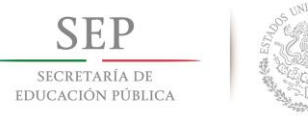

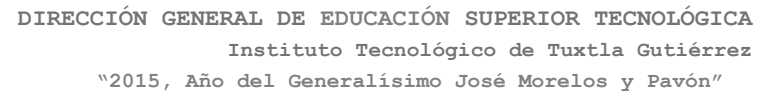

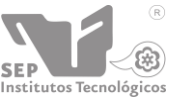

Existen distintos modelos matemáticos para predecir la caída de presión en un ciclón, desde modelos basados en las velocidades, hasta modelos empíricos. Algunos de ellos se mencionan a continuación.

#### <span id="page-51-0"></span>**3.9.1. MODELO DE STAIRMAND (1949)**

Este modelo considera las pérdidas por fricción en el cuerpo del ciclón y el buscador de vórtices y está restringido a ciclones con entrada tangencial y cargas pequeñas de sólidos.

Su modelo fue retomado y modificado por Iozia y Leith (1989), con la siguiente formulación:

$$
\frac{\Delta p}{\frac{1}{2}\rho v_{in}^2} = Eu_{in} = 1 + 2q^2 \left(\frac{2(D_c - b)}{D_e} - 1\right) + 2\left(\frac{4ab}{\pi D_e^2}\right)^2\tag{24}
$$

$$
q = \frac{-\left(\frac{D_e}{2(D_c - b)}\right)^{0.5} + \left(\frac{D_e}{2(D_c - b)} + \frac{4A_R G}{ab}\right)^{0.5}}{\left(\frac{2A_R G}{ab}\right)}
$$
(25)

 $G = (f/2)$  = Factor de fricción en la pared interna de ciclón (0.005, para condiciones normales).

#### <span id="page-51-1"></span>**3.9.2. MODELO DE BARTH (1956)**

Barth estimó esta caída de presión como la suma de presión estática y dinámica  $p + \frac{1}{2} \rho v^2$ .

Además de considerar las pérdidas por fricción en el cuerpo y el buscador de vórtices, también tomo en cuenta la rugosidad de la pared y lo aplico para todo tipo de ciclones.

Para la caída de presión en el cuerpo del ciclón, Barth propone el siguiente modelo:

$$
\frac{\Delta p_{cuerpo}}{\frac{1}{2}\rho v_{in}^2} = \frac{D_e}{Dc} \left( \frac{1}{\left(\frac{v_{\theta CS}}{v_x} - \frac{(H-S)}{0.5D_e}f\right)^2} - \left(\frac{v_{\theta CS}}{v_x}\right)^2 \right)
$$
(26)

$$
f = f_{aire} + f_{polvo} = 0.005(1 + 3\sqrt{c_o})
$$
 (27)

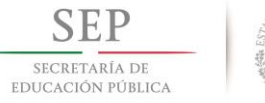

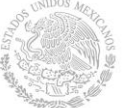

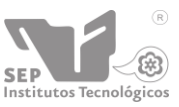

Donde:

- $c<sub>o</sub>$  = Fracción másica de polvo en la carga de solidos del ciclón.
- $v_x$  = Velocidad tangencial en el buscador de vórtices (m/s)

Para la caída de presión en el buscador de vórtices, Bath propone el siguiente modelo:

$$
\frac{\Delta p_x}{\frac{1}{2}\rho v_{in}^2} = \left(\frac{v_{\theta CS}}{v_x}\right)^2 + K\left(\frac{v_{\theta CS}}{v_x}\right)^{\frac{4}{3}}
$$
(28)

Donde:

 $K = 3.41 - 4.4$  (se encuentra de manera empírica)

 $D_e$  = Diámetro del buscador de vórtices (m)

# <span id="page-52-0"></span>**3.9.3. MODELO DE SHEPKERD Y LAPPLE (1940)**

Para obtener valores característicos de la caída de presión en un ciclón siempre es manejada en su forma adimensional conocida como "numero de Euler".

El número de Euler define que la caída de presión  $(\Delta_p)$  es proporcional al cuadrado del flujo volumétrico promedio y su expresión matemática es la siguiente:

$$
Eu_{in} = \frac{16ab}{D_e^2} \tag{29}
$$

# <span id="page-52-1"></span>**3.9.4. MODELO DE CASAL Y MARTÍNEZ (1983)**

Este modelo es muy similar al anterior, ya que es un modelo empírico y solo contempla ciclones con entrada tangencial y cargas de sólidos bajas. De igual manera sólo contempla las áreas de entrada y de salida. El modelo matemático es el siguiente:

$$
Eu_{in} = 3.33 + 11.3 \left(\frac{ab}{D_e^2}\right)^2 \tag{30}
$$

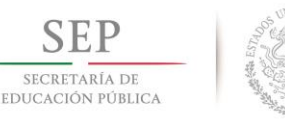

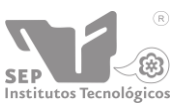

# <span id="page-53-0"></span>**3.10. PROCEDIMIENTO**

Para poder agregar el material a un molde de rotomoldeo, se tiene que hacer uso de bolsas, las mismas en las que esta empacado el material ahí es donde se pesa sobre una báscula mecánica y deja la cantidad de material que se utilizara para agregar al molde. En un esfuerzo para mejorar el proceso y las pérdidas de material, se planea desarrollar un sistema que evite tener pérdidas por transporte del material hacia el molde.

Lo que se planea hacer es un sistema que utilice aire, comúnmente se conoce como transporte neumático estos se utilizan para el transporte de pellets, alimentos a granel por mencionar algunos. En el que nos enfocaremos se conoce como separador de polvos por ciclón consiste en que por medio de un ventilador centrifugo succiona aire por un extremo y este va conectado a la parte superior del ciclón para luego crear un vacío, y por el conducto que se encuentra de forma radial del ciclón comienza a entra el material.

El uso de los ciclones generalmente se encuentra en el aspirado de residuos de madera en fábricas de muebles, también las cementeras, o en empresas donde se utilizan polvos, el ciclón se utiliza también en la industria que fabrica el polietileno ya que se utiliza una pulverizadora la cual necesita de un ciclón para su proceso.

Adaptar este sistema el proceso del rotomoldeo ayudara a hacer más eficiente el proceso de fabricación en cuestión de aprovechar el material y automatizar el proceso de transporte haciendo a un lado el pesado manual y la aplicación del mismo al molde. De la misma forma implementado al mismo sistema un depósito en el cual estará almacenado el material que tendrá como aditamento una válvula rotatoria que medirá y aportara la cantidad que el operador requiera.

# <span id="page-53-1"></span>**3.10.1 PARAMETROS PARA EL DISEÑO DE UN CICLÓN**

Tomando consideraciones de diseño como el espacio y la ubicación se optó por usar un diámetro del cilindro principal de 30 cm, este se le denota como  $D<sub>c</sub>$  = diametro principal del cono, teniendo ya el diámetro principal, puede comenzarse a obtener las demás dimensiones del ciclón tomando las consideraciones de Stairmand de la tabla 2, se obtienen las fórmulas de los parámetros para la construcción del mismo como se puede observar en la figura 3.28.

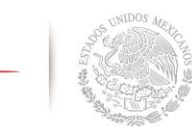

SECRETARÍA DE<br>EDUCACIÓN PÚBLICA

**DIRECCIÓN GENERAL DE EDUCACIÓN SUPERIOR TECNOLÓGICA Instituto Tecnológico de Tuxtla Gutiérrez "2015, Año del Generalísimo José Morelos y Pavón"**

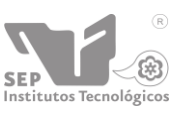

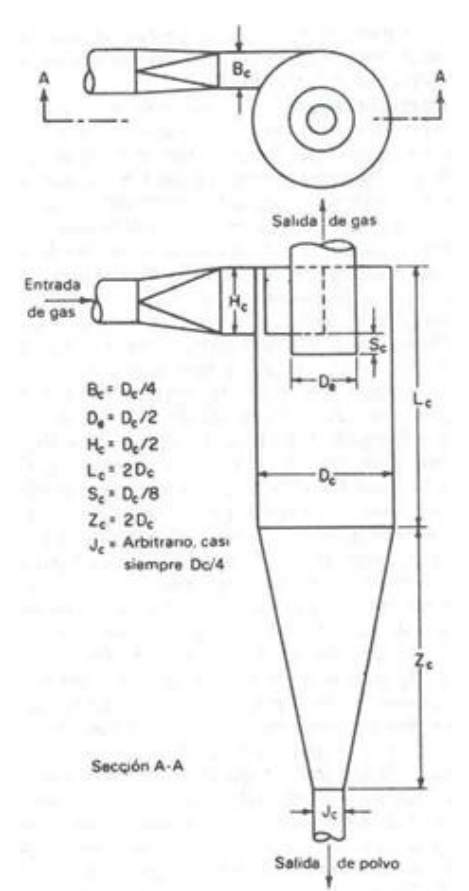

*Figura 3. 28 Fórmulas para obtener las dimensiones del ciclón.*

<span id="page-54-0"></span>Sustituyendo el valor de  $D_c = 0.30m$  en las formulas se obtuvieron los siguientes datos:

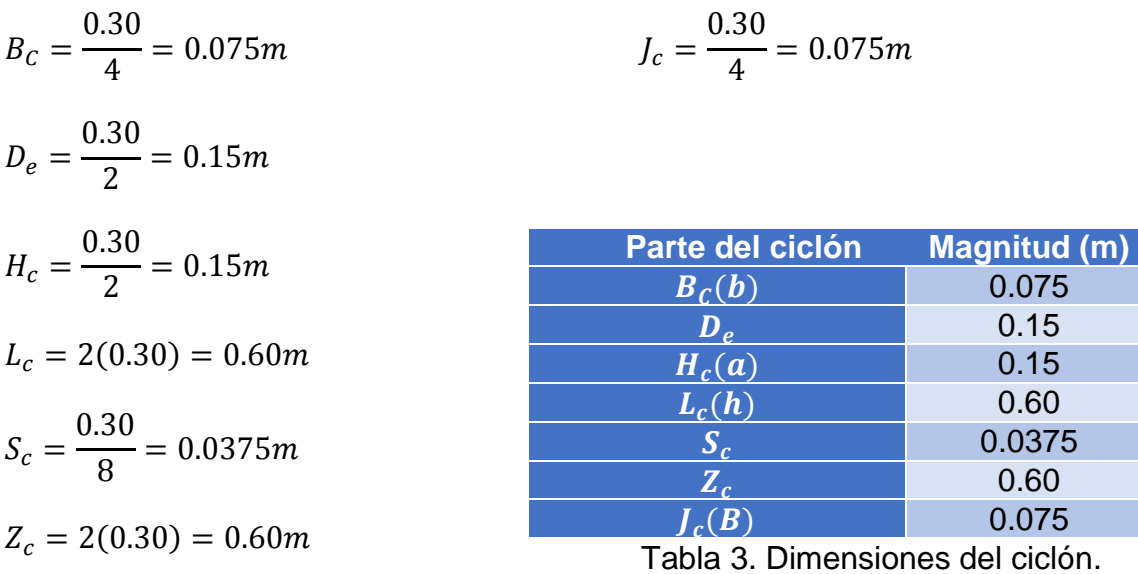

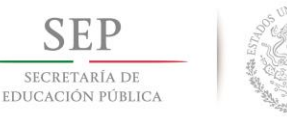

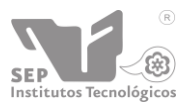

Ya con las dimensiones obtenidas se prosigue hacer las condiciones de operación utilizando el número de Reynolds.

$$
R_e = \frac{VD}{v} \tag{31}
$$

Donde:

 $D =$  Longitud característica  $(m)$ 

V = Velocidad promedio  $(m/s)$ 

 $v =$  Viscosidad cinemática  $(m^2/s)$ 

Este se determina por medio del diámetro principal del ciclón que es  $D_c = 0.30m$  y con la viscosidad cinemática del fluido de trabajo que en este caso será el agua tomándola a una temperatura de 35°C, se considera esta temperatura ya que la temperatura en la planta se encuentra en constante trabajo y al utilizar maquinas que en su proceso utilizan quemadores de flama abierta, el aire ambiente se encuentra aproximadamente en ese rango de temperatura, para cuestiones de cálculo se tomara la viscosidad cinemática a 35°C ( $v = 1.655 \times 10^{-5}$   $m^2$ /s).

Para obtener la velocidad a la entrada tangencial del ciclón se puede despejar de la ecuación del flujo volumétrico:

$$
Q = VA \tag{33}
$$

$$
\Rightarrow V = \frac{Q}{A}
$$
 (34)

Donde el caudal corresponde a las condiciones de trabajo que corresponde a .085  $m^3$ /s, la velocidad (V) es la velocidad promedio a la entrada y el área (A) es la sección transversal de la entrada tangencial del ciclón, la cual se calcula de la siguiente manera:

$$
A = (a)(b) \tag{35}
$$

$$
A = (a)(b) = (0.15)(0.075) = 0.01125m2
$$

Donde:

a = largo de la sección transversal de la entrada tangencial del ciclón.

b = ancho de la sección transversal de la entrada tangencial del ciclón.

Obtenido ya el área de la sección transversal puede sustituirse esta misma y el caudal 0.085  $m^3/s$ , para obtener así la velocidad:

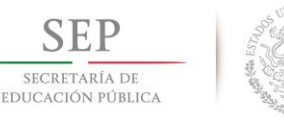

**DIRECCIÓN GENERAL DE EDUCACIÓN SUPERIOR TECNOLÓGICA Instituto Tecnológico de Tuxtla Gutiérrez**

Institutos Tecnológicos

**"2015, Año del Generalísimo José Morelos y Pavón"**

$$
V = \frac{Q}{A} = \frac{0.085}{0.01125} = 7.555 \, m/s \tag{36}
$$

Así entonces puede sustituirse en la ecuación 31 donde D que es la longitud característica se toma como  $D = D<sub>c</sub>$ :

$$
R_e = \frac{VD_c}{\nu} = \frac{(7.555)(0.30)}{1.655 \times 10^{-5}} = 1.4139 \times 10^5
$$
 (37)

# <span id="page-56-0"></span>**3.10.2. DESCRIPCIÓN DE LA TÉCNICA DE TRANSPORTE NEUMÁTICO POR EFECTO CICLÓN**

El efecto ciclón es una técnica que emplea aire para el transporte de partículas, este sistema es muy efectivo ya que no utiliza ningún otro aditamento para mover el material más que aire y esto hace que el material no sufra de alguna contaminación por contacto con otros objetos.

El sistema cuenta con una tolva de almacenaje de polietileno, una válvula rotatoria conectada a la tolva, una tubería de aspiración, un ciclón, una tubería más conectada a la salida de aire la cual lleva al ventilador centrifugo, un brazo telescópico en el cual al extremo del brazo se encuentran tres depósitos receptores de material que estarán montados sobre el brazo, la idea de utilizar el brazo es poder desplazar los contenedores que están sujetos al brazo hacia al molde, para poder realizar la descarga de material.

1.- El material es almacenado en una tolva donde la cantidad almacenado en este está contemplado para toda una jornada de trabajo.

2.- La smarttec contiene una pantalla táctil que funge como tablero de operaciones desde ahí se accionara a la válvula rotatoria que se encuentra conectada a la salida de la tolva y también accionara el ventilador.

3.- Una vez indicada la cantidad de material que se requiere la válvula rotatoria se acciona y deja cae a la tubería el material, inmediatamente el ciclón se acciona.

4.- Inmediatamente que el ventilador se activó la aspiración se efectúa atraves de la tubería del material seleccionado.

5.- El material entra de forma radial al ciclón y comienza girar en su interior y por la misma fuerza centrífuga comienza a perder velocidad y se dirige al fondo del ciclón.

6.-Todo el material que se introdujo cae en un el deposito captador situado sobre el brazo.

7.- Por medio de la pantalla el brazo se desplaza hacia el molde se posiciona y deja caer el material y continua el proceso de rotomoldeado.

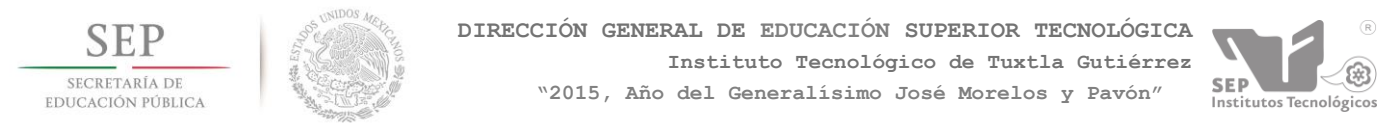

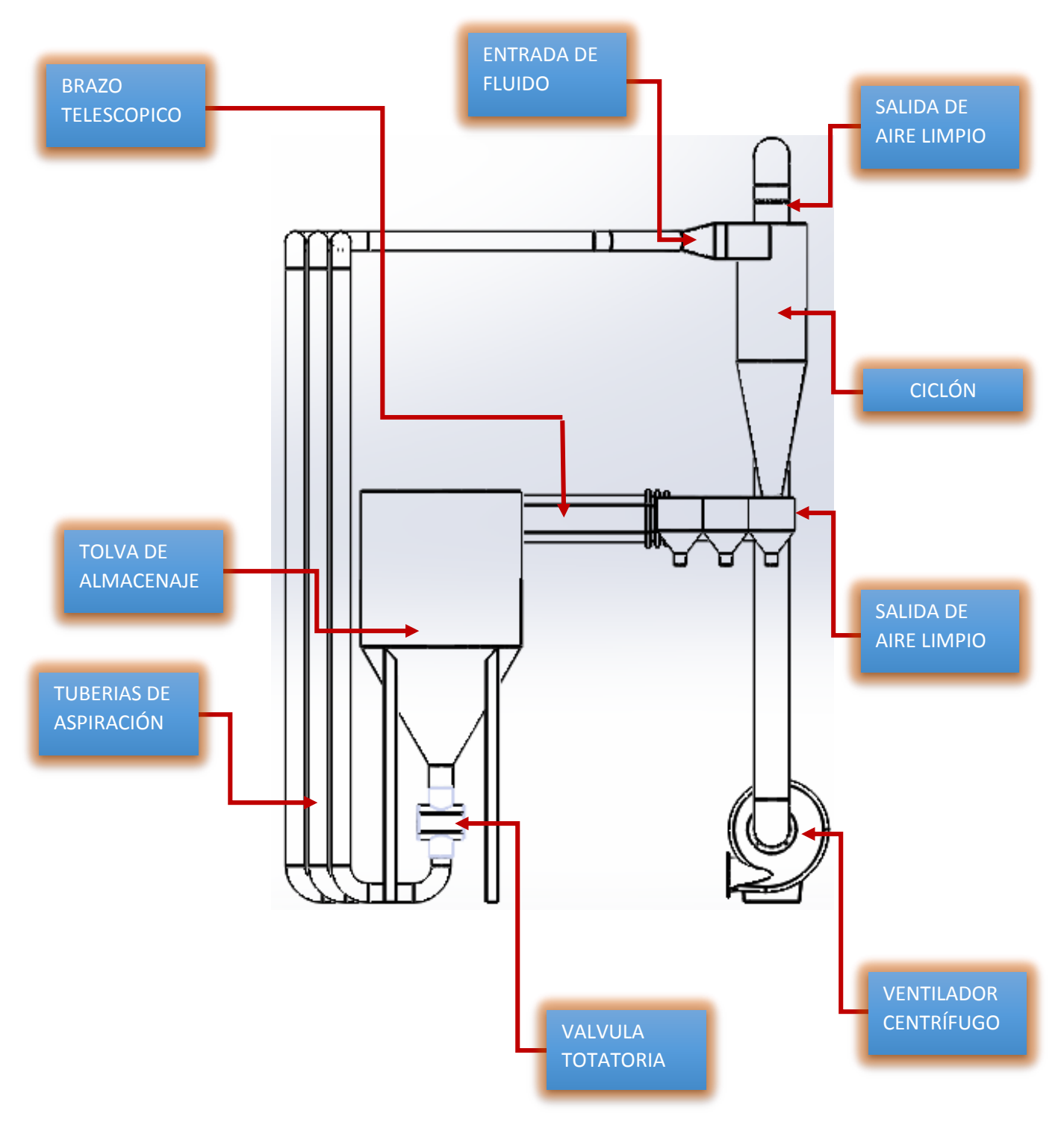

<span id="page-57-0"></span>*Figura 3. 29 Descripción de partes del proceso.*

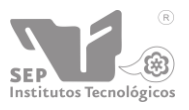

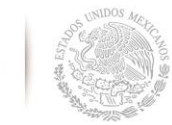

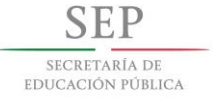

# <span id="page-58-0"></span>CAPITULO IV

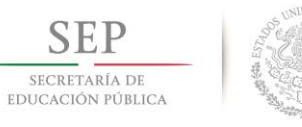

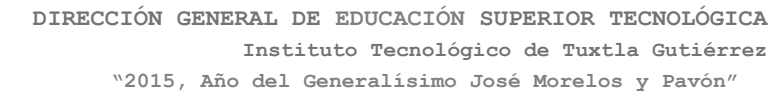

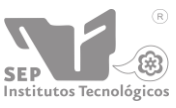

# <span id="page-59-0"></span>**4.1 RESULTADOS, PLANOS, GRÁFICAS, PROTOTIPOS Y PROGRAMAS.**

# <span id="page-59-1"></span>**4.1.1 RESULTADOS DE SIMULACIÓN EN EL CICLÓN.**

Los resultados obtenidos en el ciclón servirán como modelo de referencia para verificar las variaciones en el comportamiento.

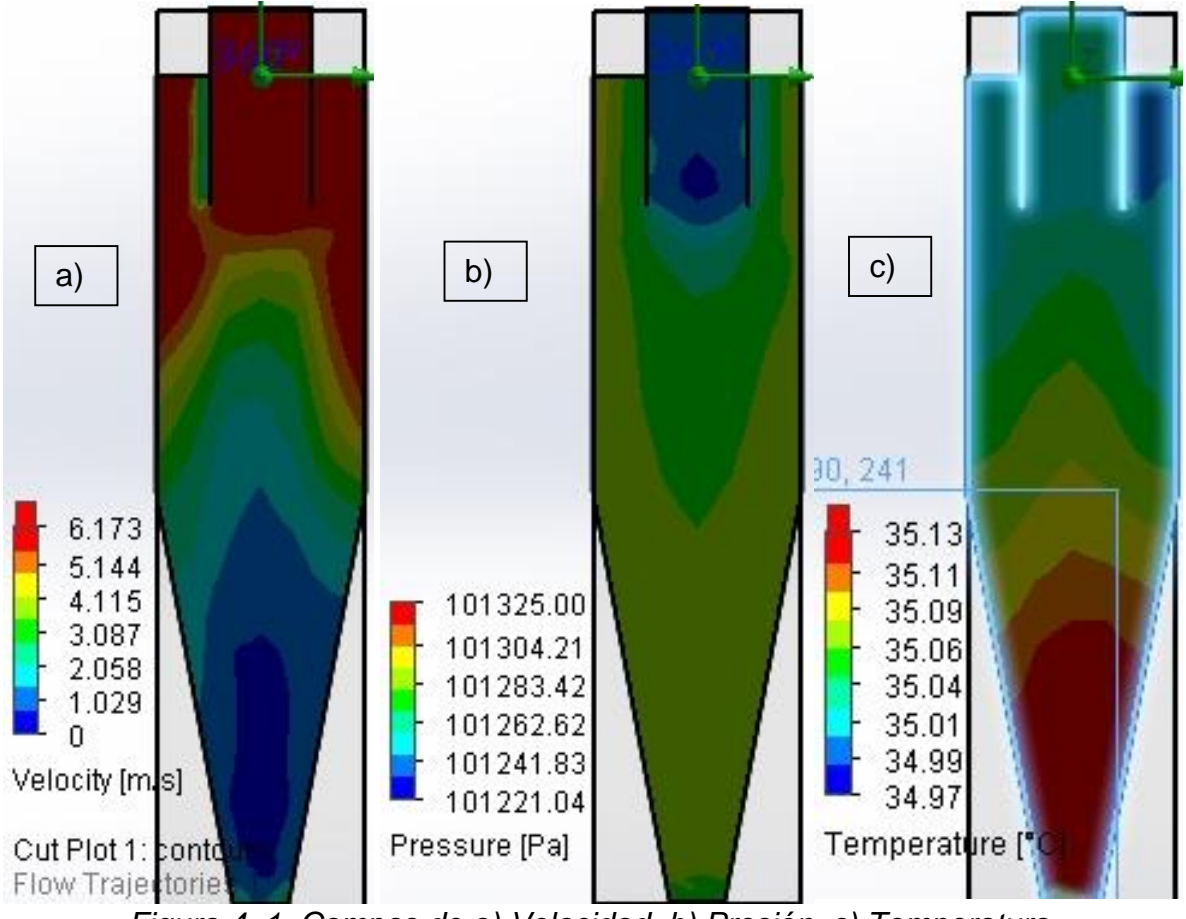

*Figura 4. 1. Campos de a) Velocidad, b) Presión, c) Temperatura.*

<span id="page-59-2"></span>Por medio de un complemento de *solidworks* llamado *Flow Simulation* podemos analizar el comportamiento de fluido en ciclón para poder comprobar si se genera la vorticidad dentro del elemento y así también encontrar la velocidad adecuada con el que el ciclón operara y existirá una absorción de material completa.

Como se puede observar en la figura 4.1 a) velocidad, se encontró los parámetros de velocidad se ve como se genera la vorticidad en la salida de aire limpio y como la velocidad en el fondo del ciclón se hace cero provocando que el material se valla hacia el fondo.

En la figura 4.1 b), se puede observar como la presión en la salida de aire limpio la presión también se hace cero, manteniendo así dentro del ciclón una presión

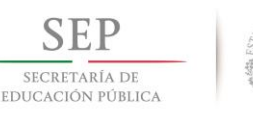

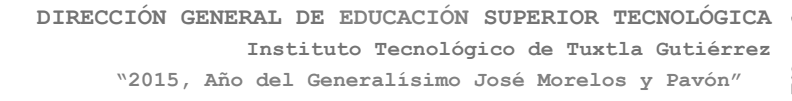

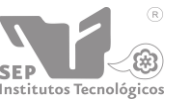

estable. En la figura 4.1 c), se observa el comportamiento de la temperatura del aire ya que el aire se manejó a una temperatura de 35 °C que es la temperatura a la que oscila en el interior de la planta, es evidente que en la parte superior del ciclón alcanza una temperatura baja ya que es una donde está entrando todo el flujo de aire y conforme comienza a bajar el material encontramos la temperatura de ambiente a la que se encuentra la planta.

Se optó que para selección del ventilador y que este nos ofrezca el caudal necesario para generar el vacío, iterar en cuanto a los caudales de unos ventiladores de 300 y 400  $m^3/h$ . Se hizo la conversión a  $m^3/h$  para meter los datos a la simulación y el resultado que se obtuvo fue el comportamiento de la figura 4.2.

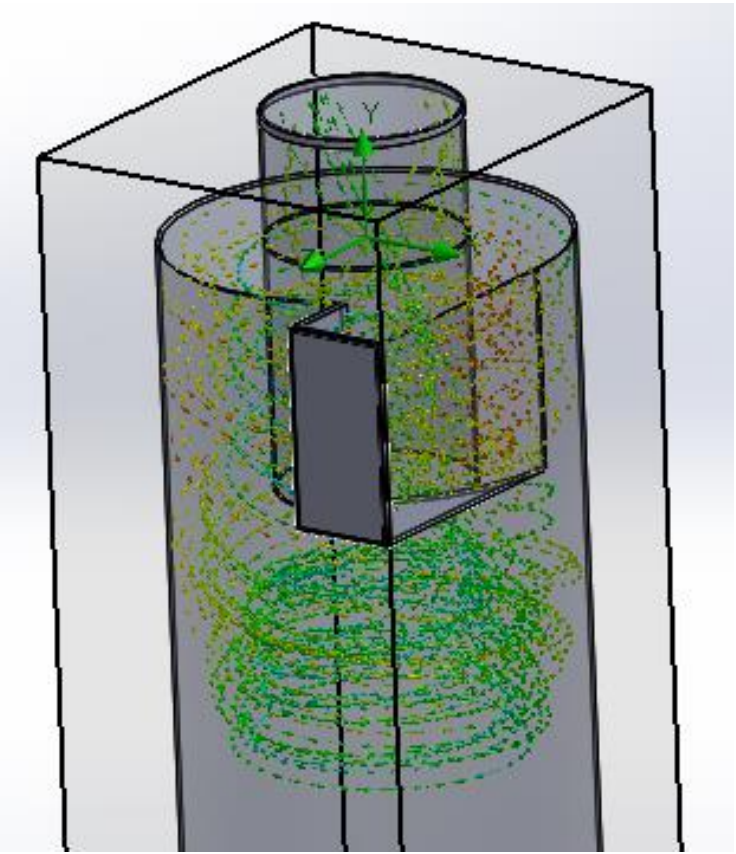

*Figura 4. 2. Vectores de velocidad prueba 1.*

<span id="page-60-0"></span>En un principio se analiza más de cerca si los vectores de velocidad salen bien por la parte superior pero la velocidad de entrada no es la suficiente existe vorticidad pero no hace perder velocidad hacia el fondo el material. Por medio del *Particle Study* podemos simular cómo se comporta el fluido al introducirle material y el resultado fue el de la figura 4.3.

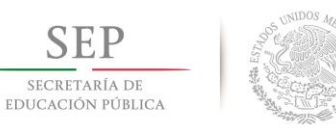

**DIRECCIÓN GENERAL DE EDUCACIÓN SUPERIOR TECNOLÓGICA Instituto Tecnológico de Tuxtla Gutiérrez "2015, Año del Generalísimo José Morelos y Pavón"**

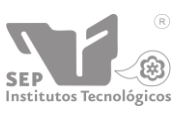

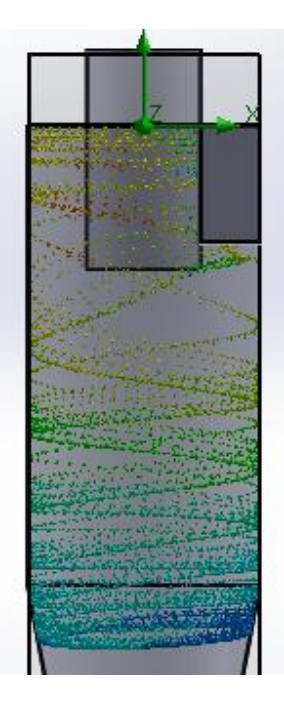

*Figura 4. 3. Comportamiento de particulas.*

<span id="page-61-0"></span>En la figura anterior se puede observar como en lugar de que se dirija al fondo este se remolina a mitad del ciclón y esto se debe a que el caudal en la salida de aire insuficiente para poder hacer la vorticidad. En la figura 4.4 se tiene un perfil completo del comportamiento de las partículas.

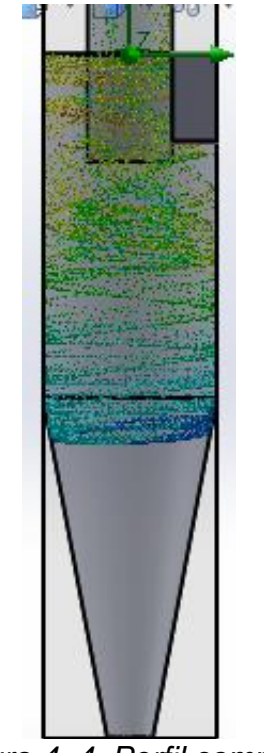

*Figura 4. 4. Perfil completo*

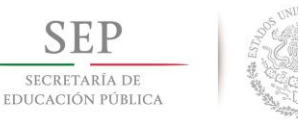

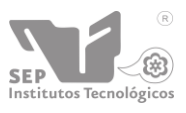

Una vez analizado los resultados de la prueba 1 de velocidad y caudal se probó con un caudal de 0.085  $m^3/h$  a la salida de aire de del ciclón como muestra la figura 4.5.

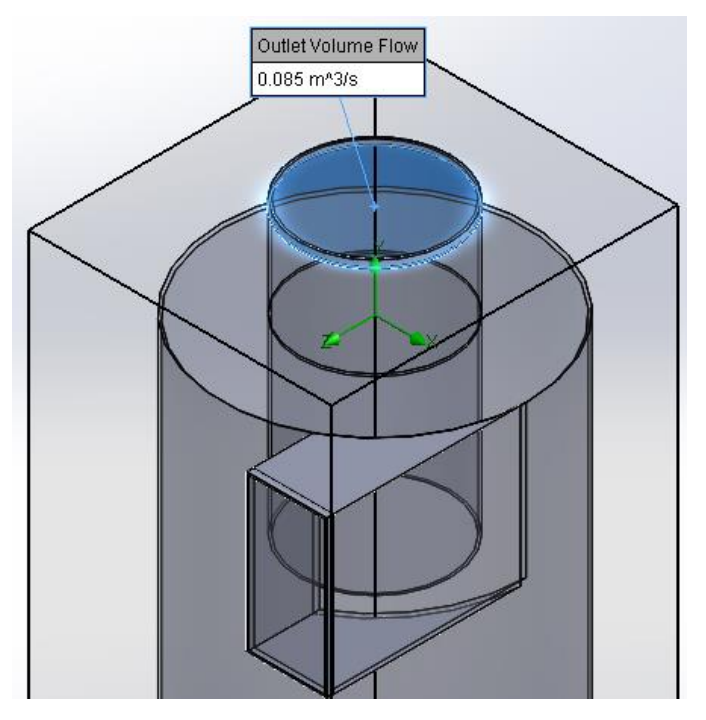

*Figura 4. 5. Caudal de salida de aire.*

<span id="page-62-0"></span>Una vez introducidos los datos de entrada para el análisis se procedieron a calcular. Una vez que el programa termino de hacer el cálculo, obtuvimos los parámetros de velocidad, temperatura y presión de la figura 4.1 esa vista se le llaman *Cut Plots* (parcelas cortadas). De ese perfil se pudo observar que el parámetro de la velocidad había cambiado favorablemente de modo que se probó introduciendo la trayectoria del fluido con vectores de velocidad como se muestra en la figura 4.6.

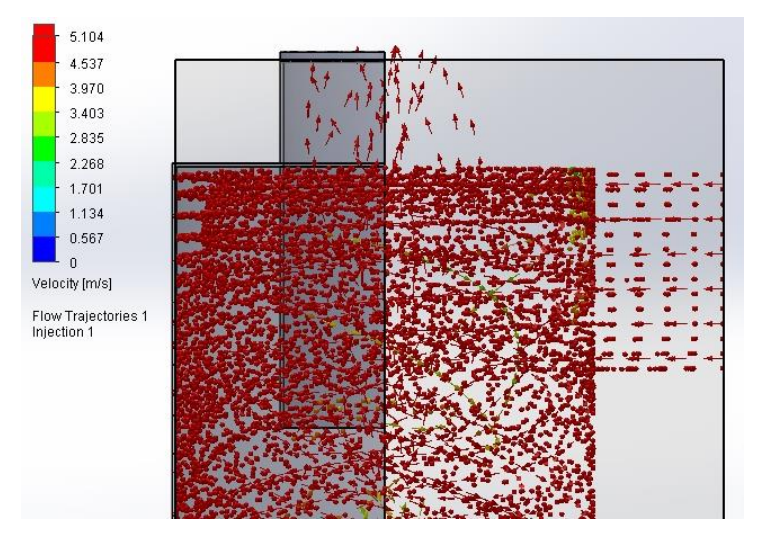

<span id="page-62-1"></span>*Figura 4. 6. Vectores de velocidad con sección cortada del ciclón.*

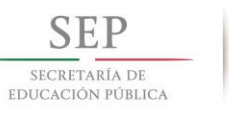

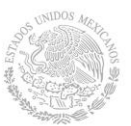

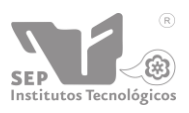

El comportamiento del aire con ese caudal de salida ya logra generar la vorticidad y la absorción en la entrada de material para tener una perspectiva diferente a la de campos de velocidad con vectores a continuación se muestra otro pero con líneas de guía como se puede observar en la figura 4.7.

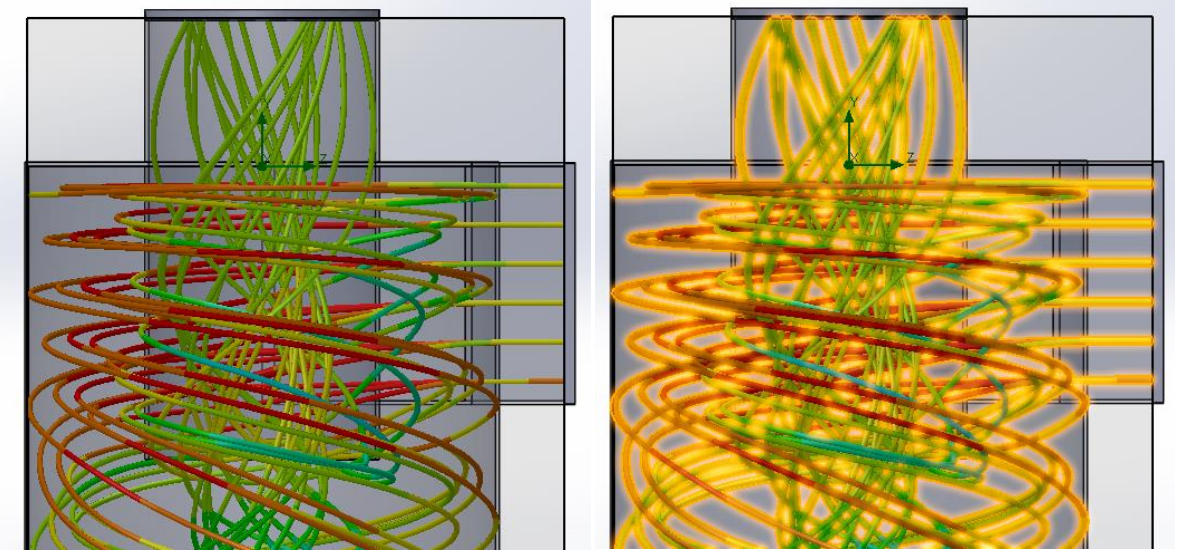

*Figura 4. 7. Campo de velocidad con líneas guía.*

En la figura de arriba se manipulo la barra de colores de velocidades en la parte de la salida de aire se encuentra en color verde, simplemente para hacer variar las velocidades y comprobar que ocurre exactamente lo mismo como se muestra en la figura 4.8 que muestra ya la velocidad alcanzada.

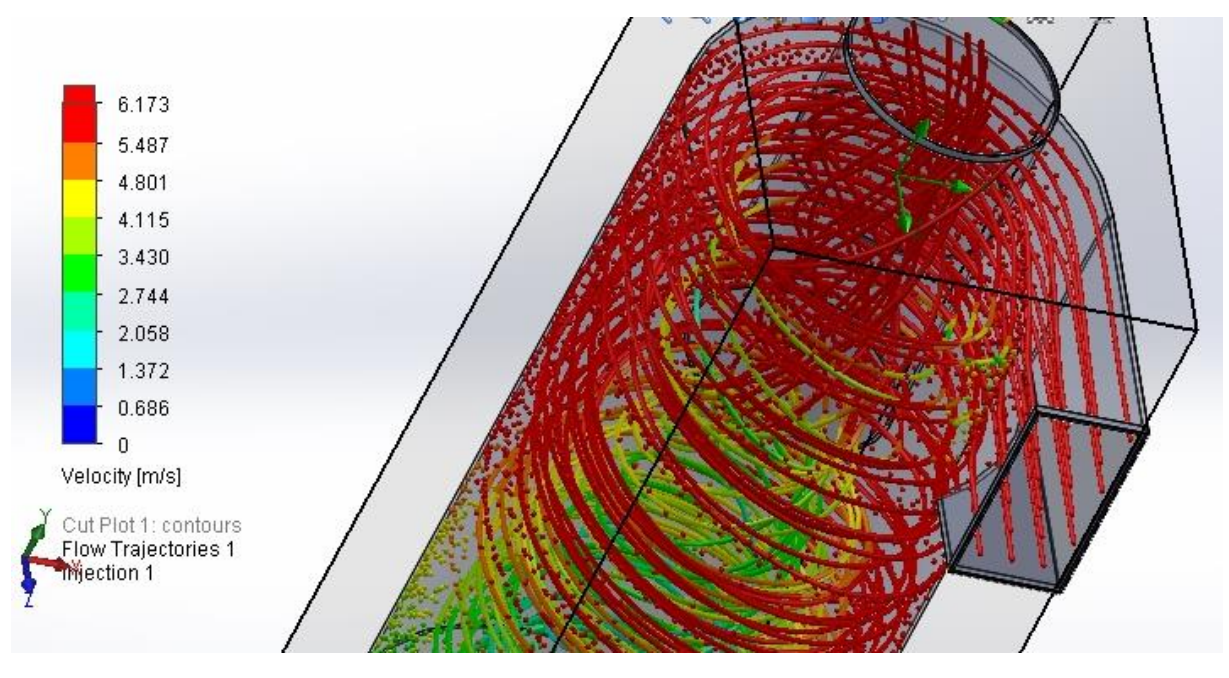

<span id="page-63-0"></span>*Figura 4. 8. Velocidad alcanzada con líneas guía.*

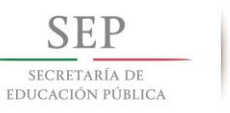

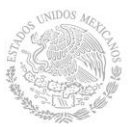

**DIRECCIÓN GENERAL DE EDUCACIÓN SUPERIOR TECNOLÓGICA Instituto Tecnológico de Tuxtla Gutiérrez "2015, Año del Generalísimo José Morelos y Pavón"**

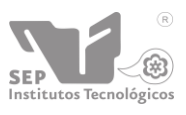

Una vez ya observado el comportamiento del aire dentro del ciclón, se utilizó la herramienta *Particle studies* esto nos sirve para poder simular casi cualquier elemento solido por así decirle que puede introducirse para este caso es el polietileno, el comportamiento fue favorable ya que las partículas si se dirigieron hacia el fondo del ciclón perdiendo velocidad como se muestra en la figura 4.9 en las partículas de color azul.

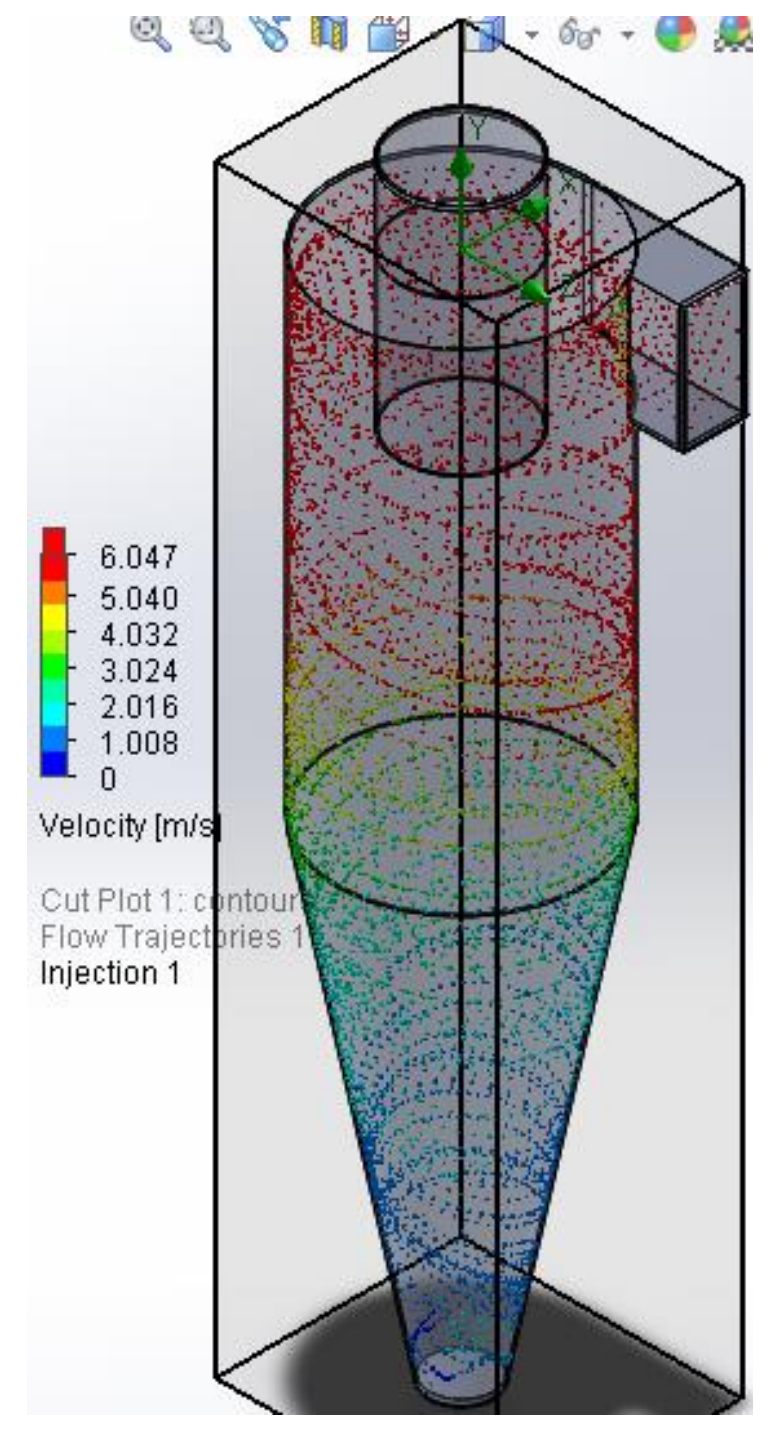

<span id="page-64-0"></span>*Figura 4. 9. Ciclón con partículas de polietileno.*

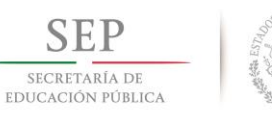

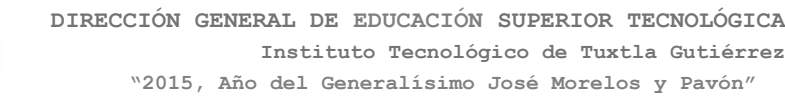

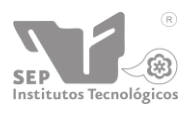

A diferencia de la primera prueba no alcanzaba a llegar al fondo se quedaba a la mitad de ciclón pero ahora si se logra concentrar al fondo como se muestra en la figura 4.10.

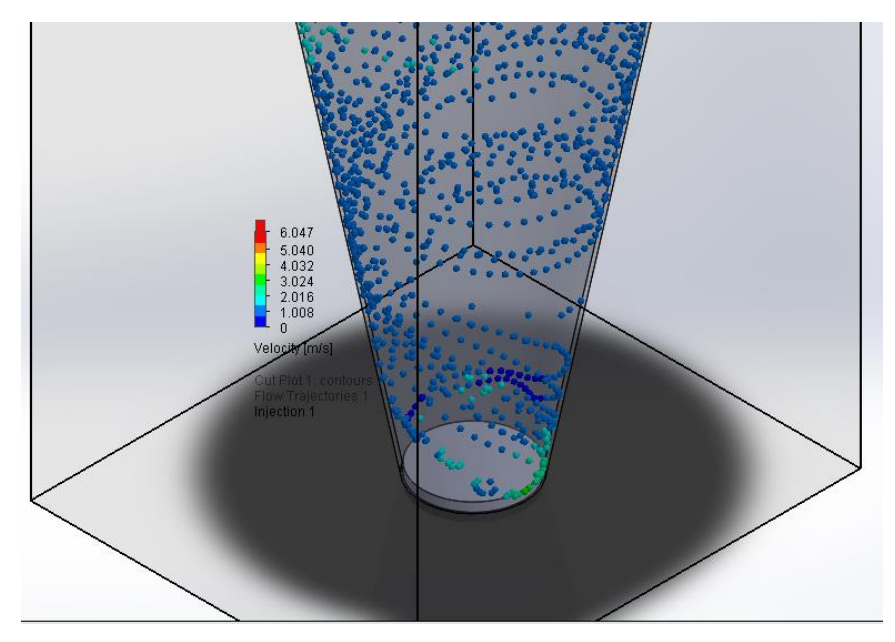

*Figura 4. 10. Descenso de partículas al fondo del ciclón.*

<span id="page-65-0"></span>La vorticidad es más evidente con una vista superior del ciclón, la vorticidad provoca que la fuerza centrífuga mande a las paredes el material permitiendo la salida de aire por el centro de esta como se muestra en la figura 4.11.

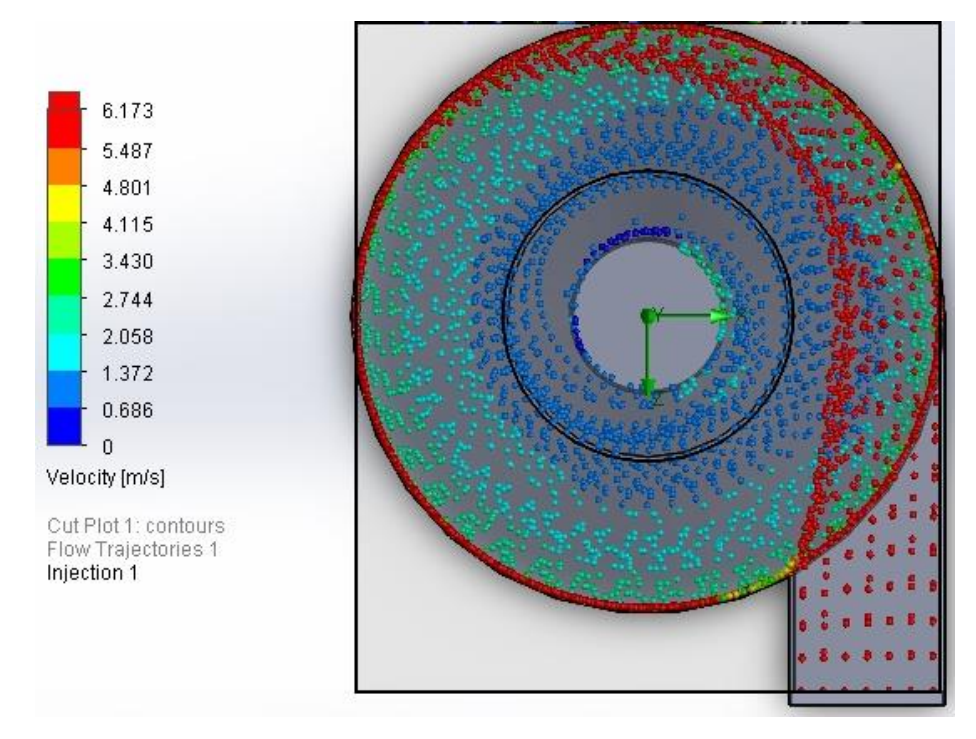

<span id="page-65-1"></span>*Figura 4. 11 Vista superior de comportamiento del material*

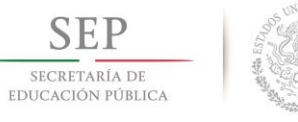

![](_page_66_Picture_1.jpeg)

![](_page_66_Picture_2.jpeg)

Cuando se encontró el caudal adecuado se puedo sustituir ese valor en la ecuación

(33) encontrando la velocidad promedio que era el valor faltante para la ecuación (31) de reynols con una viscosidad cinemática de 35°C ( $v = 1.655 \times 10^{-5} m^2/s$ ).

$$
V = \frac{Q}{A} = \frac{0.085}{0.01125} = 7.555 \, m/s
$$

$$
R_e = \frac{VD_c}{v} = \frac{(7.555)(0.30)}{1.655 \times 10^{-5}} = 1.4139 \times 10^5
$$

#### <span id="page-66-0"></span>**4.1.2 PLANOS**

Ver anexos en la carpeta anexo apartado A adjunta a este reporte.

#### <span id="page-66-1"></span>**4.1.3 PROTOTIPO**

<span id="page-66-2"></span>![](_page_66_Picture_10.jpeg)

*Figura 4. 12. Renderizado del sistema sin material.*

<span id="page-67-0"></span>![](_page_67_Picture_0.jpeg)

*Figura 4. 13. Renderizado del sistema con material.*

![](_page_68_Picture_0.jpeg)

![](_page_68_Picture_1.jpeg)

![](_page_68_Picture_3.jpeg)

# <span id="page-68-0"></span>**4.2 CONCLUSIÓN**

Al observar los resultados finales en cuanto a las dos pruebas que se realizaron se determinó que es muy importante encontrar el caudal correcto ya que como diseñador se sugiere un diámetro de cilindro del ciclón y de este mismo se derivan las demás partes del mismo, así como también se piensa en las dimensiones del espacio donde será ubicado.

Esto fue el factor determinante para saber el caudal necesario que un ventilador puede ofrecernos sin ningún problema y que esta sobrado que para este caso es de 400  $m^3/h$ , en pocas palabras es un ventilador que nos garantizara una aspiración completa de material sin ningún problema.

Así como también este sistema fue diseñado pensando en satisfacer las necesidades que requiere rotoinnovacion en cuando a su proceso de rotomoldeo, ayudando a hacerlo más práctico, preciso en aportación de material, aprovechamiento al máximo del material sin desperdicio por transporte, mejora en la producción.

Finalmente, algo muy importante que se verifico con las velocidades y los campos de vorticidad es que a las condiciones de trabajo a velocidades más altas el ciclón trabaja de mejor manera. Los perfiles de velocidad llevan una tendencia más clara y se uniformizan y en los campos de vorticidad se visualizan claramente las distintas zonas que se crean en el interior de un separador ciclónico.

![](_page_69_Picture_0.jpeg)

![](_page_69_Picture_2.jpeg)

# <span id="page-69-0"></span>**4.3 BIBLIOGRAFÍA**

- G. Martínez, "Modelo experimental de flujo frío del ciclón primario de una planta de lecho fluido a presión" Tesis Doctoral. Dpto. de Ingeniería Mecánica, Universidad de Zaragoza, 2000.
- C. Hoñinann, L. E. Stein, "Gas Cyclones and Swirl Tubes. Principles, Desing and Operation" Springer-Verlas Berlín Heiderlberg. 2002.
- B. Zhao, H. Shen, Y. Kang, "Development of a synmmetrical spiral inlet to improve cyclone separator performance", Powder Technology, Vol. 145, pp. 47-50, 2004. '
- C. Hoffmann, M. De Groot, W. Peng, H. W. A. Dries, J. Kater, "Advantages and risks in íncreasíng cyclone separator length". AÍChE Journal. Vol. 47. No. 11, pp. 2452-2460, 2001.
- Gorton-Hülgerth, J. Woisetschláger. G. Wigley. G. Staudinger. "Investigation of the flow fíeld in the upper part of a cyclone with láser and phase Doppler anemometiy", Part. Part. Syst. Charact., Vol. 17, pp. 21-27, 2000.
- $\triangleright$  Avci y I. Karagoz, "Effects of flow and geometrical parameters on the collection effíciency in cyclone separators", Journal of Aerosol Science, Vol. 34, pp. 937-955, 2003.
- $\triangleright$  K. Pant, C. T. Crowe, P. Irving, "On the design of miniature Cyclones for the collection of bioaerosols", Powder Technlology, Vol. 125, pp. 260-265, 2002.
- R. B. Castillo, "Diseño del sistema de colección de polvos en una planta de secado de fluorita". Tesis Profesional, ESIQUIE, Instituto Politécnico Nacional. 1987.
- Y. A. Cengel. J. M. Cimbala, "Mecánica de fluidos, fundamentos y aplicaciones Editorial Me Graw Hill. 2006.
- C. del C. G. Torres, J. G. B. Saldaua, J. A. J. Bernal, P. Q Diez. "Estudio de los parámetros que afectan la eficiencia de separación de los separadores tipo ciclón". Científica, Vol. 10, pp. 59-63, 2006.